# WMLScript Standard Libraries **Specification**

Version 17-Jun-1999

**Wireless Application Protocol WMLScript Standard Libraries Specification Version 1.1**

*Disclaimer:*

*This document is subject to change without notice.*

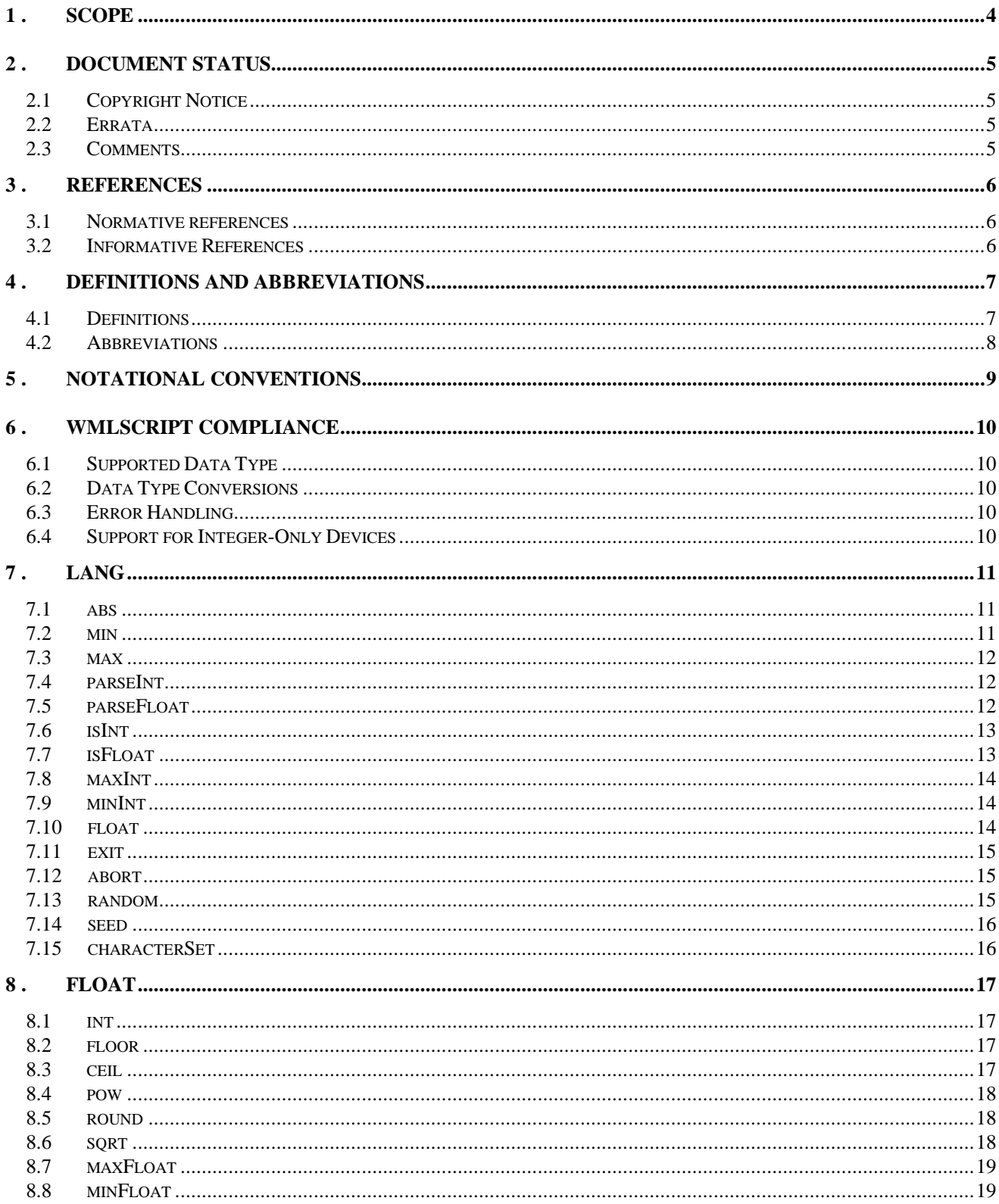

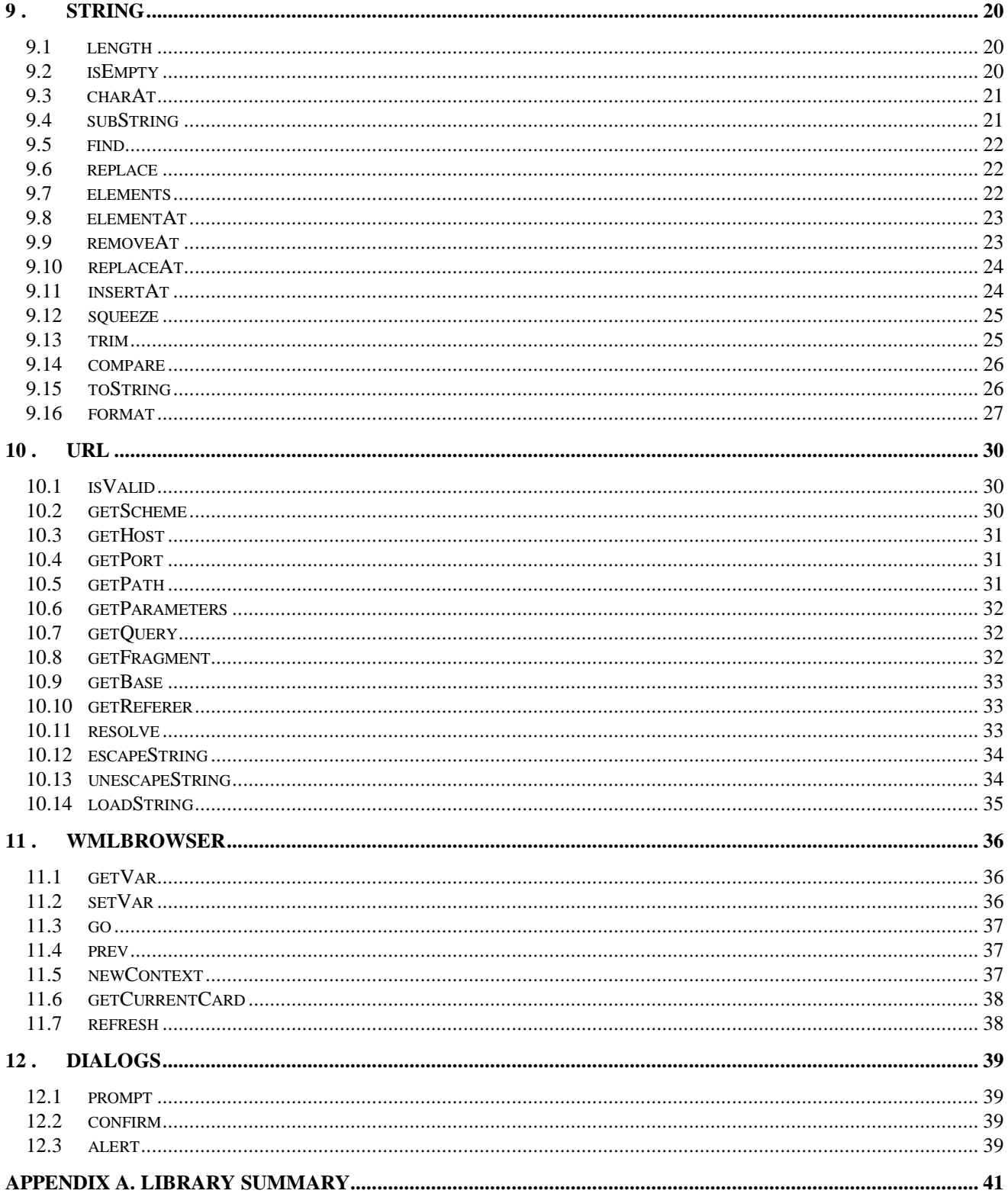

## 1. Scope

Wireless Application Protocol (WAP) is a result of continuous work to define an industry-wide specification for developing applications that operate over wireless communication networks. The scope for the WAP Forum is to define a set of standards to be used by service applications. The wireless market is growing very quickly and reaching new customers and services. To enable operators and manufacturers to meet the challenges in advanced services, differentiation and fast/flexible service creation, WAP defines a set of protocols in transport, session and application layers. For additional information on the WAP architecture, refer to *Wireless Application Protocol Architecture Specification* [WAP].

This document specifies the library interfaces for the standard set of libraries supported by WMLScript [WMLScript] to provide access to the core functionality of a WAP client. WMLScript is a language that can be used to provide programmed functionality to WAP based applications. It is part of the WAP platform and it can be used to add script support also to the client.

One of the main differences between ECMAScript [ECMA262] and WMLScript is the fact that WMLScript is compiled into bytecode *before* it is being sent to the client. This way the narrowband communication channels available today can be optimally utilised and the memory requirements for the client kept to the minimum. For the same reasons, many of the advanced features of the JavaScript language have been removed to make the language both optimal, easier to compile into bytecode and easier to learn.

Library support has been added to the WMLScript to replace some of the functionality that has been removed from ECMAScript in accordance to make the WMLScript more efficient. This feature provides access to built-in functionality and a means for future expansion without unnecessary overhead.

The following chapters describe the set of libraries defined to provide access to core functionality of a WAP client. This means that all libraries, except *Float*, are present in the client's scripting environment. Float library is optional and only supported with clients that can support floating-point arithmetic operations.

#### 2. Document Status

This document is available online in the following formats:

• PDF format at http://www.wapforum.org/.

#### 2.1 Copyright Notice

© Wireless Application Protocol Forum Ltd. 1999. Terms and conditions of use are available from the Wireless Application Protocol Forum Ltd. web site (http://www.wapforum.org/docs/copyright.htm).

#### 2.2 Errata

Known problems associated with this document are published at http://www.wapforum.org/.

#### 2.3 Comments

Comments regarding this document can be submitted to the WAP Forum in the manner published at http://www.wapforum.org/.

## 3. References

#### 3.1 Normative references

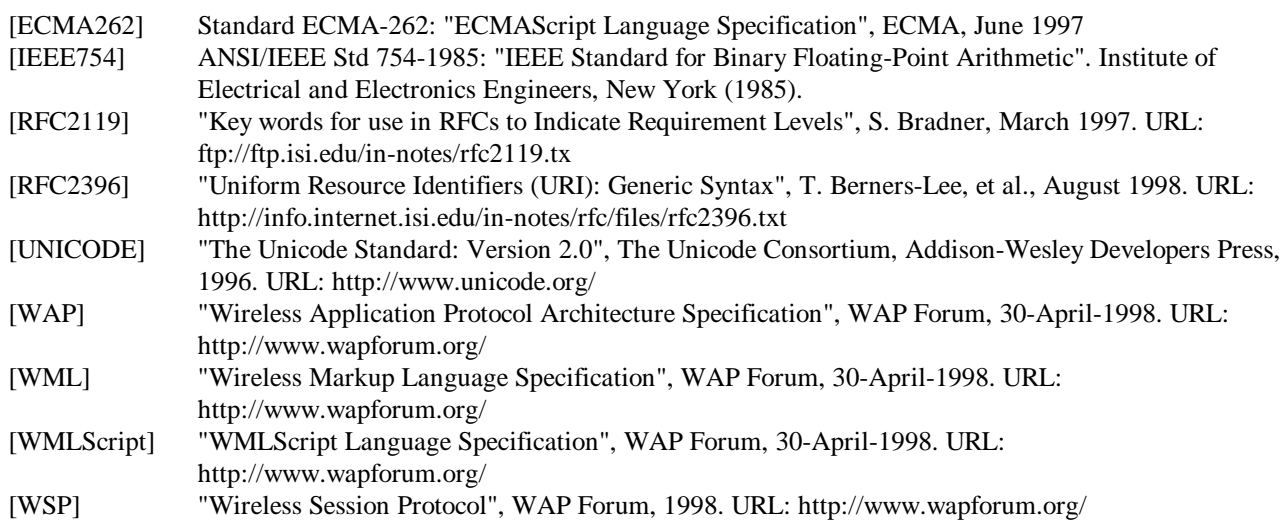

## 3.2 Informative References

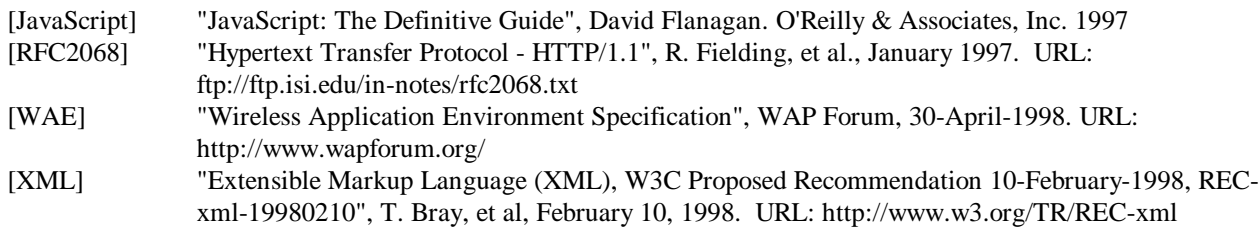

## 4. Definitions and abbreviations

#### 4.1 Definitions

The following are terms and conventions used throughout this specification.

The key words "MUST", "MUST NOT", "REQUIRED", "SHALL", "SHALL NOT", "SHOULD", "SHOULD NOT", "RECOMMENDED", "MAY" and "OPTIONAL" in this document are to be interpreted as described in [RFC2119].

**Bytecode** - content encoding where the content is typically a set of low-level opcodes (ie, instructions) and operands for a targeted hardware (or virtual) machine.

**Client** - a device (or application) that initiates a request for connection with a server.

**Content** - subject matter (data) stored or generated at an origin server. Content is typically displayed or interpreted by a user agent in response to a user request.

**Content Encoding** - when used as a verb, content encoding indicates the act of converting a data object from one format to another. Typically the resulting format requires less physical space than the original, is easier to process or store and/or is encrypted. When used as a noun, content encoding specifies a particular format or encoding standard or process.

**Content Format** – actual representation of content.

**Device** - a network entity that is capable of sending and receiving packets of information and has a unique device address. A device can act as both a client or a server within a given context or across multiple contexts. For example, a device can service a number of clients (as a server) while being a client to another server.

**JavaScript** - a *de facto* standard language that can be used to add dynamic behaviour to HTML documents. JavaScript is one of the originating technologies of ECMAScript.

**Origin Server** - the server on which a given resource resides or is to be created. Often referred to as a web server or an HTTP server.

**Resource** - a network data object or service that can be identified by a URL. Resources may be available in multiple representations (e.g. multiple languages, data formats, size and resolutions) or vary in other ways.

**Server** - a device (or application) that passively waits for connection requests from one or more clients. A server may accept or reject a connection request from a client.

**User** - a user is a person who interacts with a user agent to view, hear or otherwise use a rendered content.

**User Agent** - a user agent (or content interpreter) is any software or device that interprets WML, WMLScript or resources. This may include textual browsers, voice browsers, search engines, etc.

**Web Server** - a network host that acts as an HTTP server.

**WML** - the Wireless Markup Language is a hypertext markup language used to represent information for delivery to a narrowband device, e.g. a phone.

**WMLScript** - a scripting language used to program the mobile device. WMLScript is an extended subset of the JavaScript™ scripting language.

#### 4.2 Abbreviations

For the purposes of this specification, the following abbreviations apply:

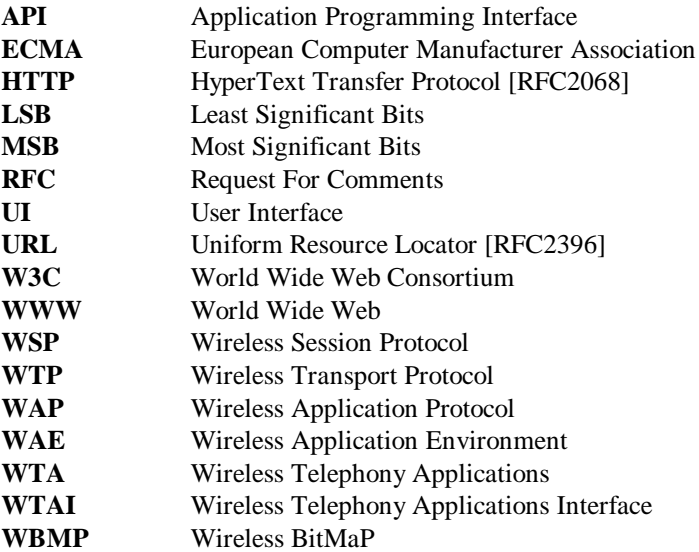

## 5. Notational Conventions

The libraries in this document are represented by providing the following information:

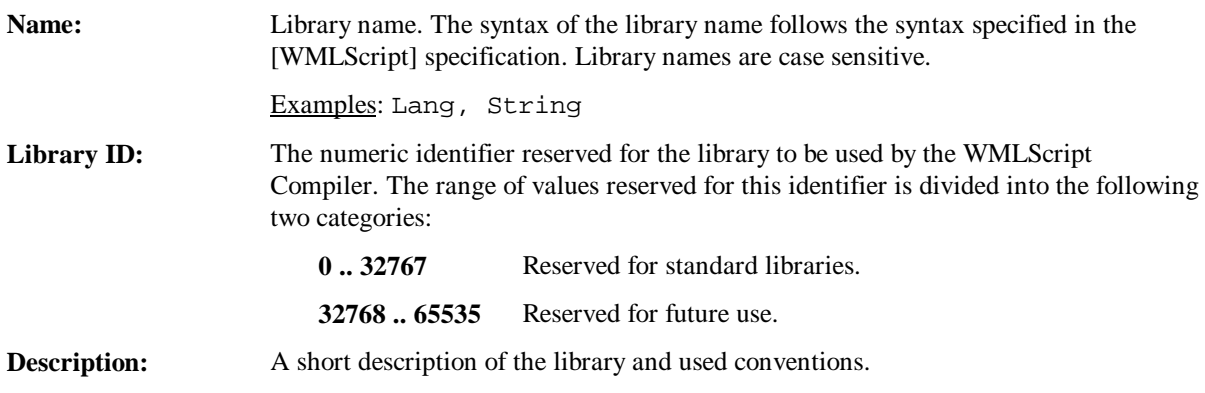

Each function in the library is represented by providing the following information:

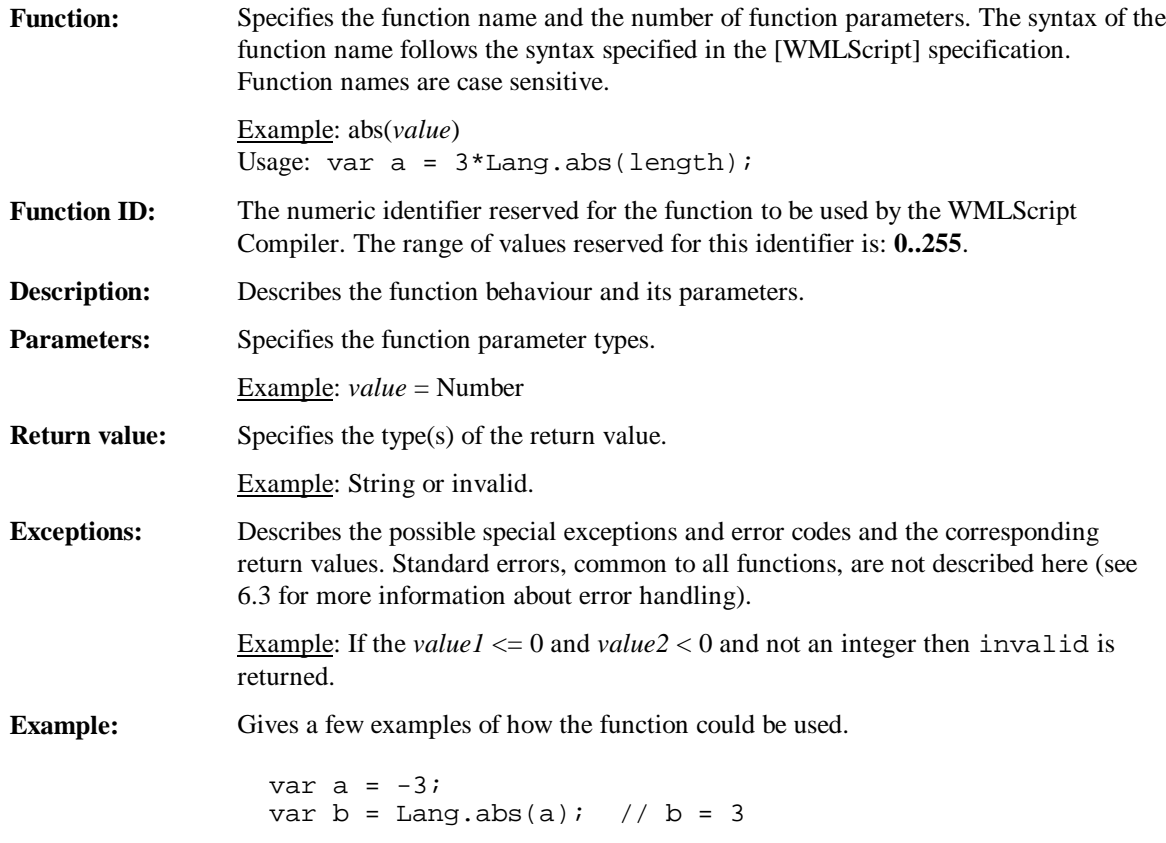

## 6. WMLScript Compliance

WMLScript standard library functions provide a mechanism to extend the WMLScript language. Thus, the specified library functions must follow the WMLScript conventions and rules.

#### 6.1 Supported Data Type

The following WMLScript types [WMLScript] are used in the function definitions to denote the type of both the function parameters and return values:

• *Boolean*, *Integer*, *Float*, *String* and *Invalid*

In addition to these, *number* can be used to denote a parameter type when both integer and floating-point parameter value types are accepted. *Any* can be used when the type can be any of the supported types.

#### 6.2 Data Type Conversions

Since WMLScript is a weakly typed language, the conversions between the data types are done automatically if necessary (see [WMLScript] for more details about data type conversion rules). The library functions follow WMLScript operator data type conversion rules except where explicitly stated otherwise.

#### 6.3 Error Handling

Error cases are handled in the same way as in the WMLScript language (see [WMLScript] for more details):

- An invalid function argument results in an invalid return value with no other side effects unless explicitly stated otherwise.
- A function argument that cannot be converted to the required parameter type results in an invalid return value with no side effects. See 6.2 for more information about data type conversions.
- Function dependent error cases are handled by returning a suitable error code specified in each function definition. These errors are documented as part of the function specification (exceptions).

#### 6.4 Support for Integer-Only Devices

The WMLScript language has been designed to run also on devices that do not support floating-point operations. The WMLScript standard libraries have operations that require floating-point support. Thus, the following rules apply when the libraries are implemented for an integer-only device:

- Library functions accept arguments of the following type only: *boolean*, *integer*, *string* and *invalid*.
- All conversion rules related to floating-point data are ignored.
- *Lang.float()* function returns false.
- *Lang.parseFloat()* function returns invalid.
- All *Float* (see chapter 8) library functions return invalid.

## 7. Lang

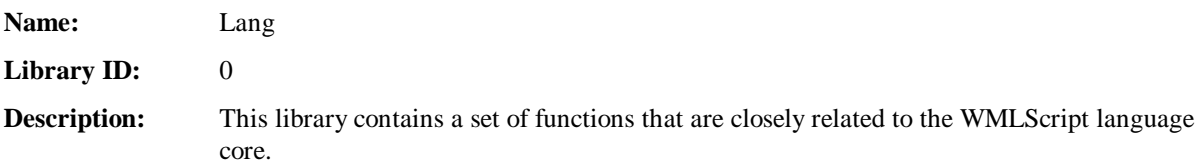

#### 7.1 abs

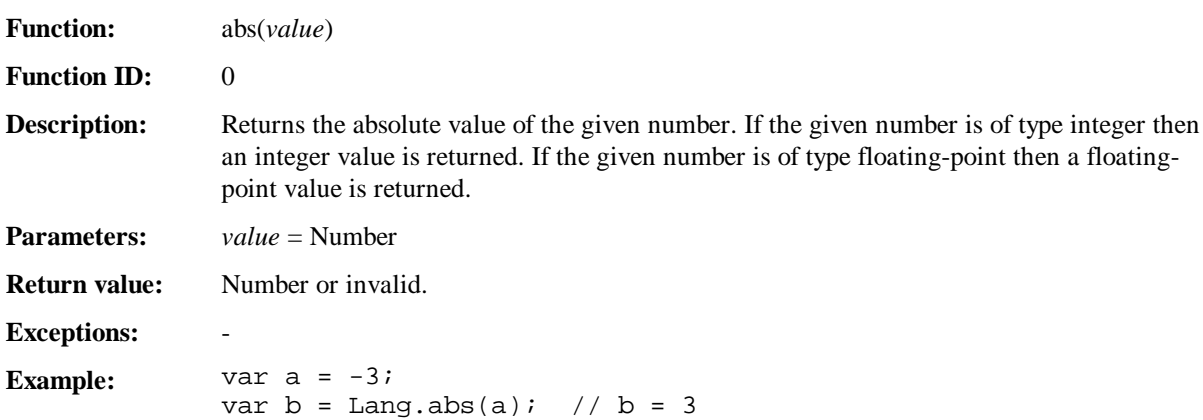

#### 7.2 min

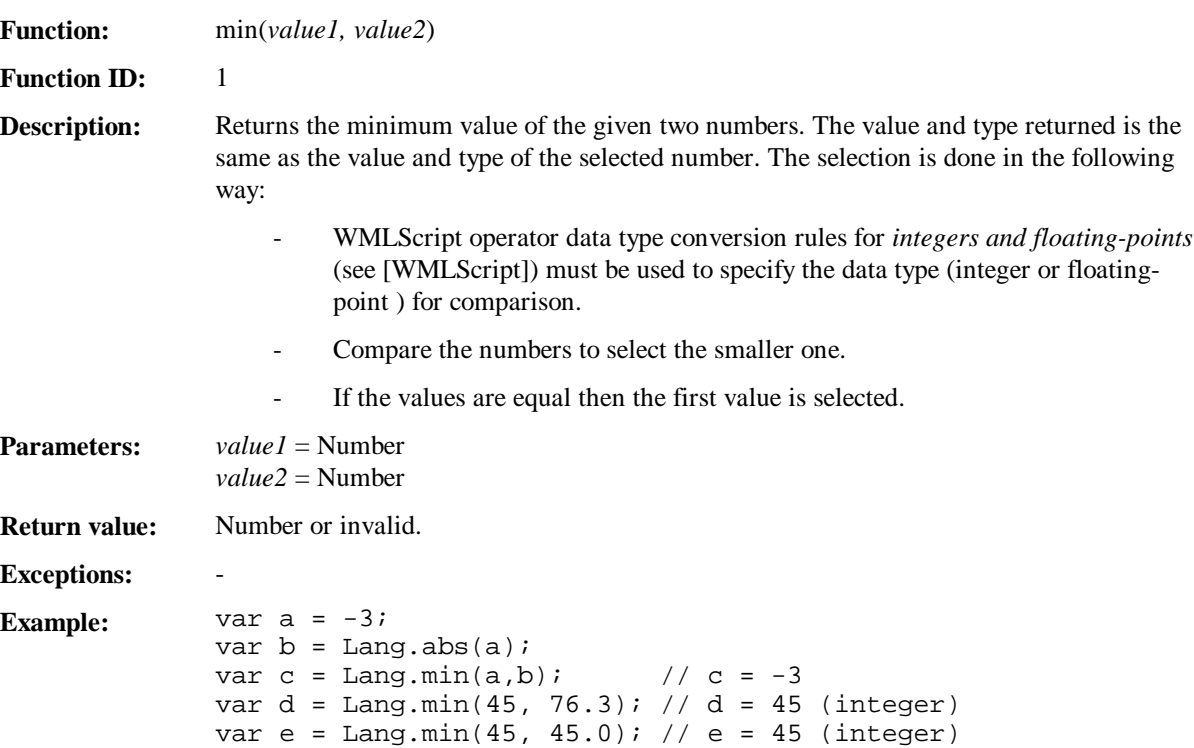

#### 7.3 max

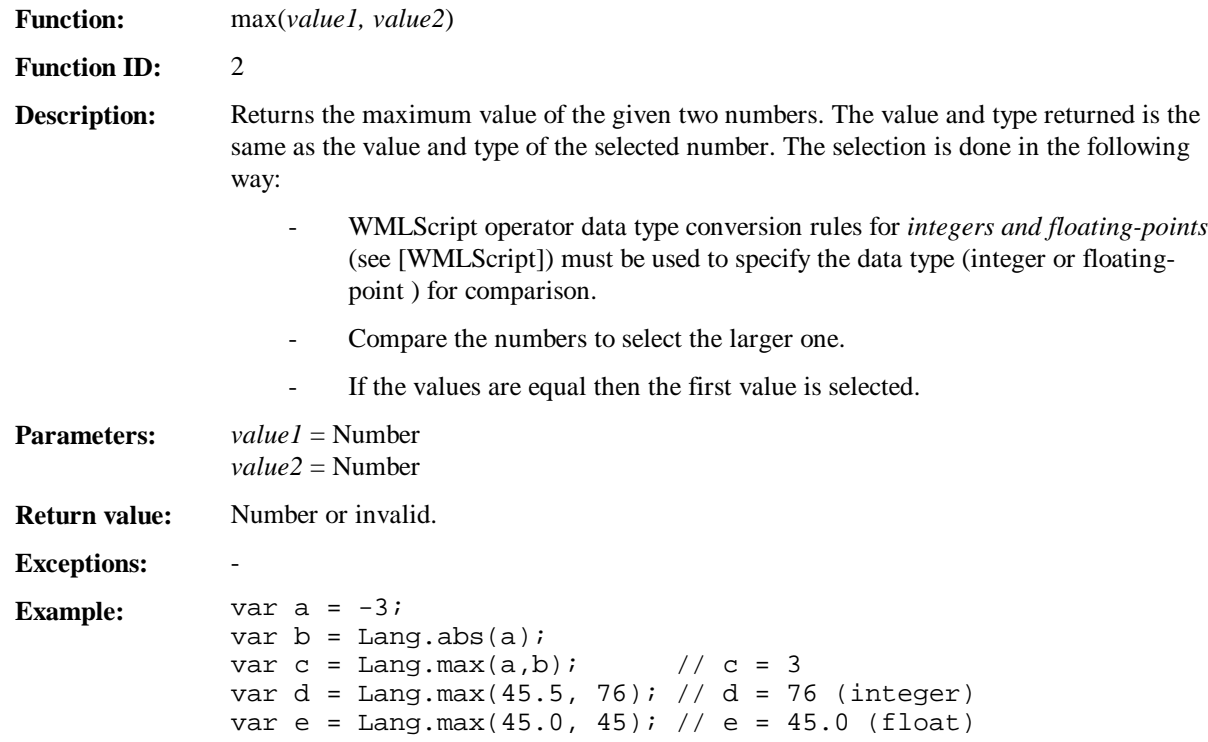

## 7.4 parseInt

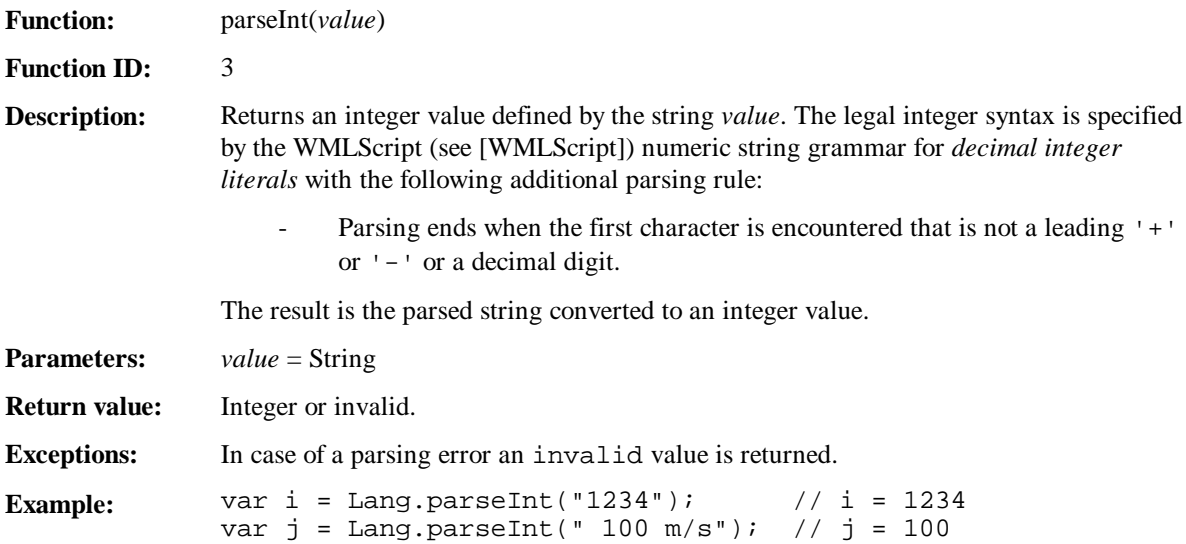

#### 7.5 parseFloat

**Function:** parseFloat(*value*)

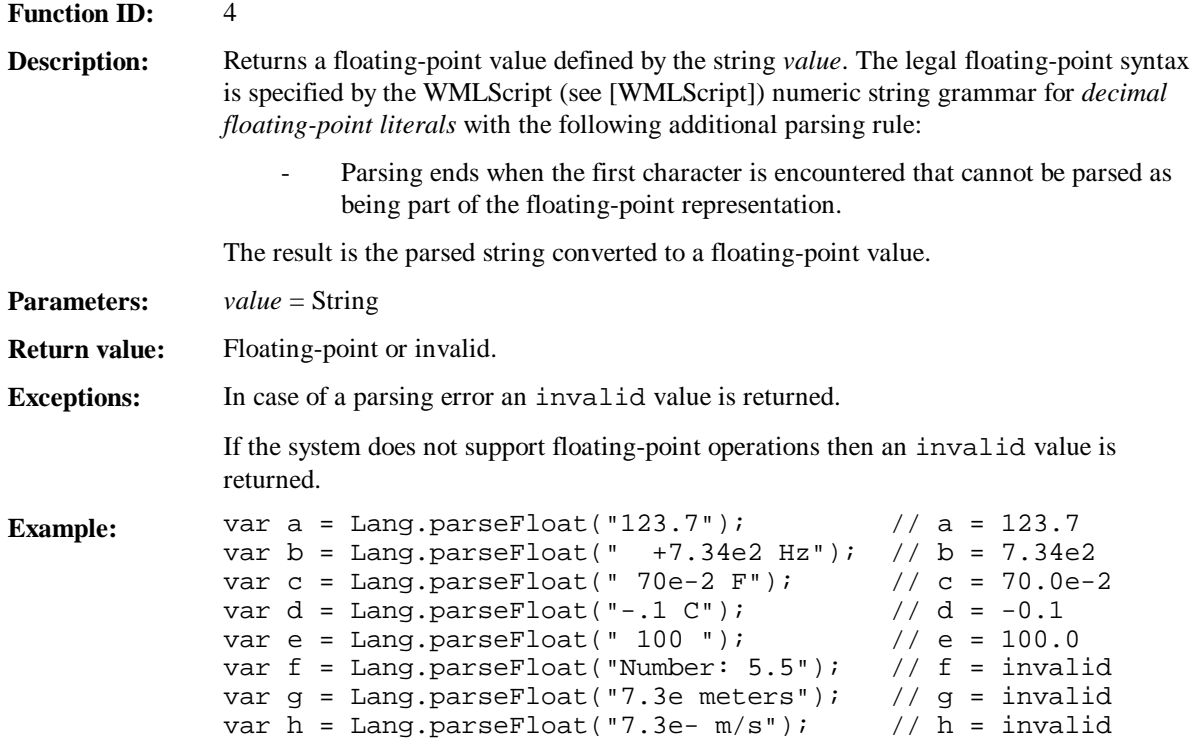

#### 7.6 isInt

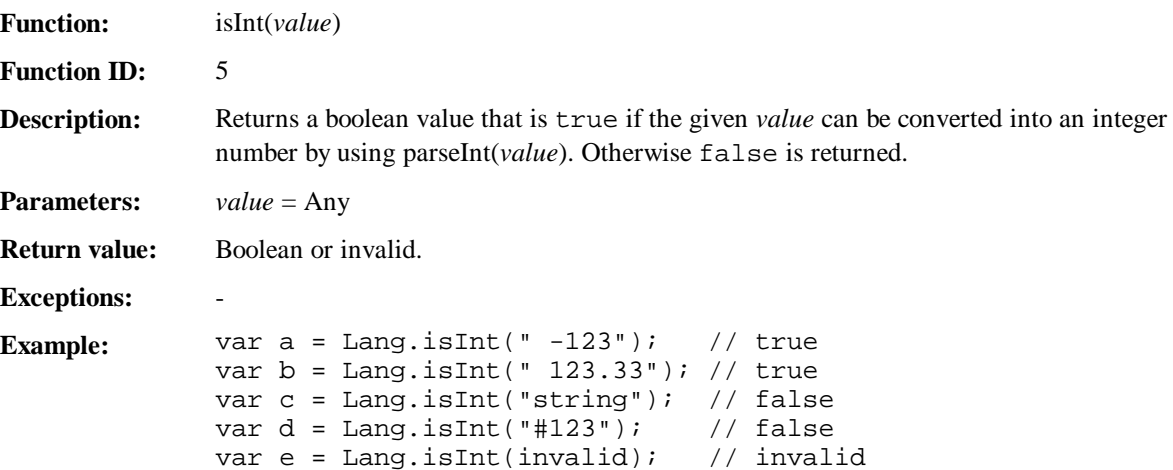

#### 7.7 isFloat

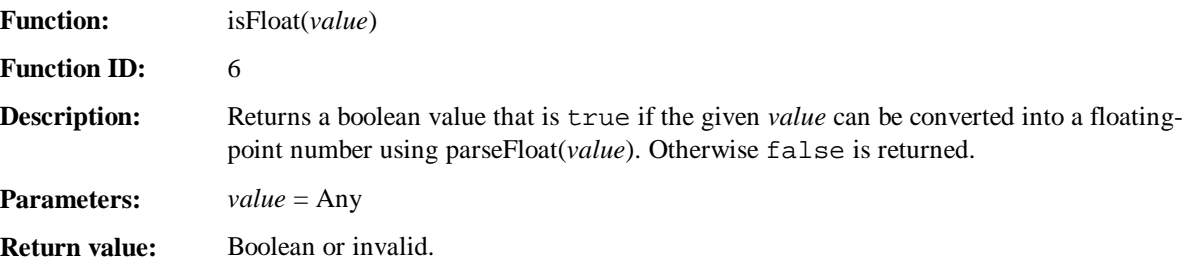

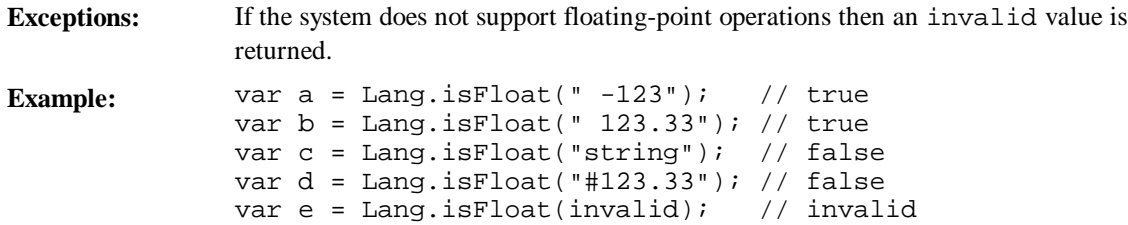

## 7.8 maxInt

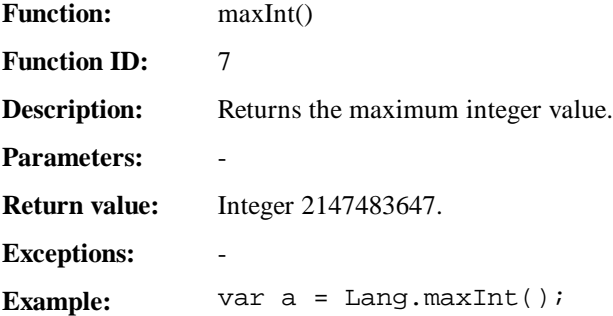

#### 7.9 minInt

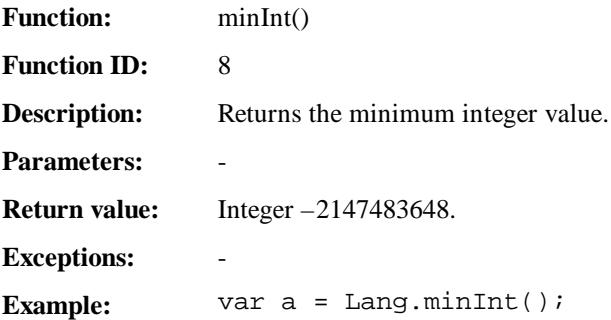

#### 7.10 float

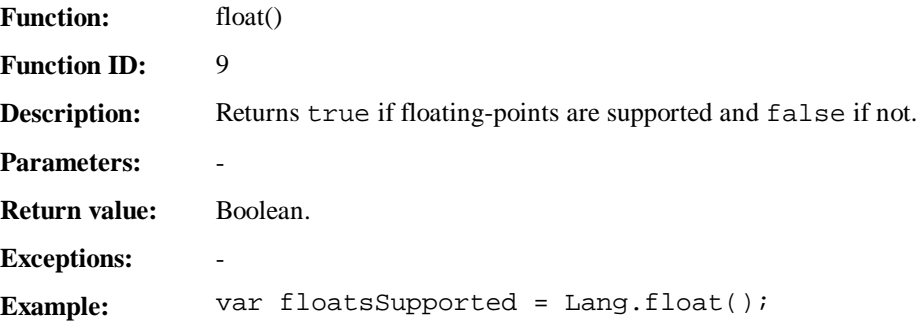

#### 7.11 exit

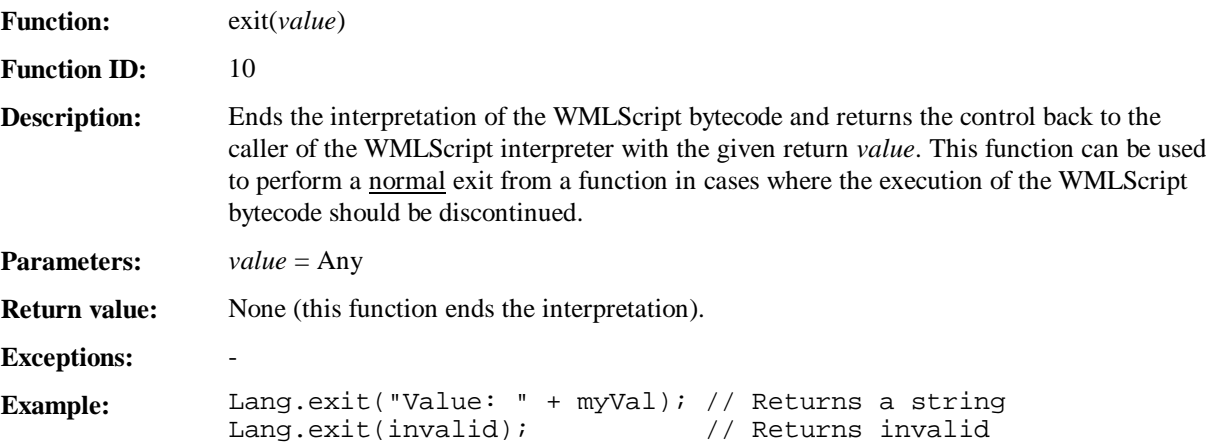

#### 7.12 abort

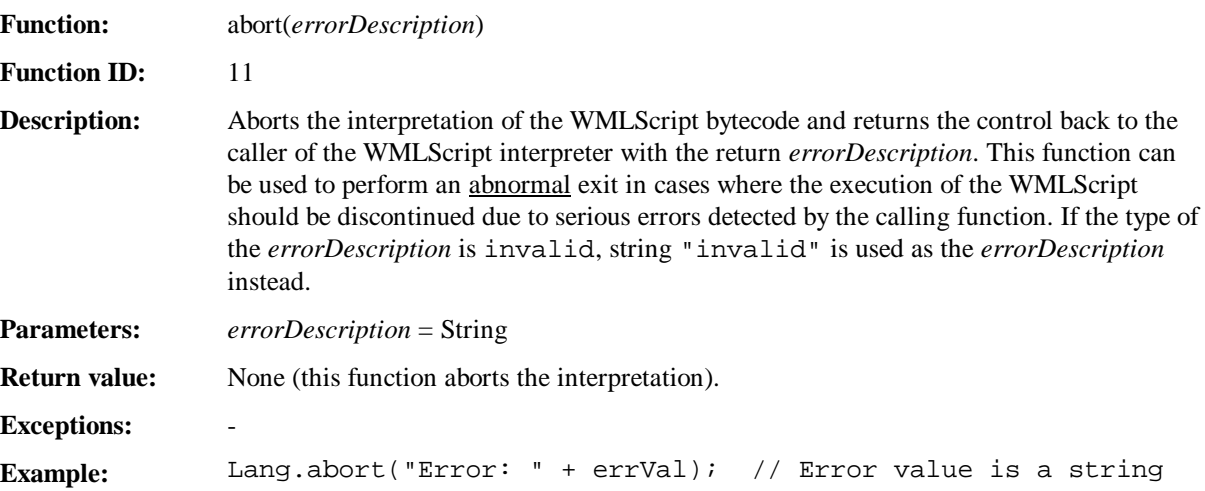

#### 7.13 random

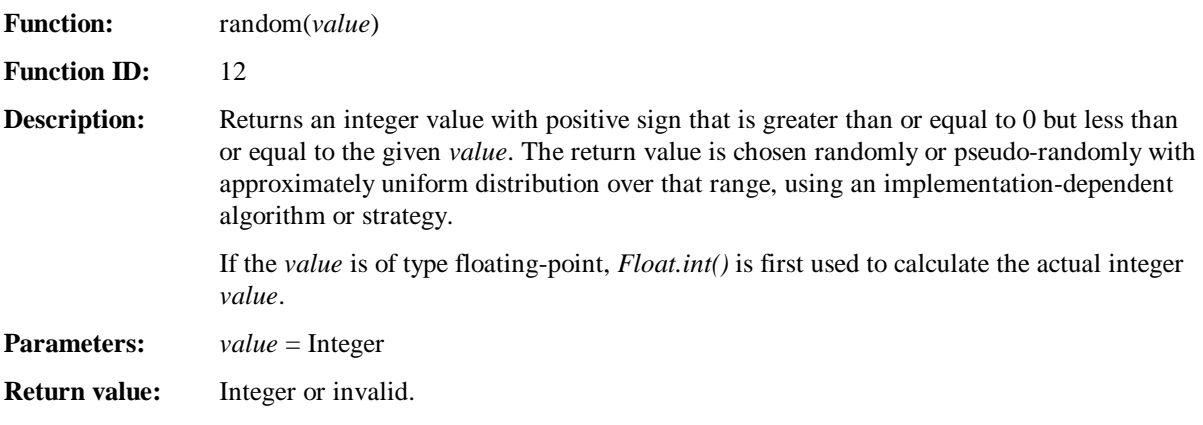

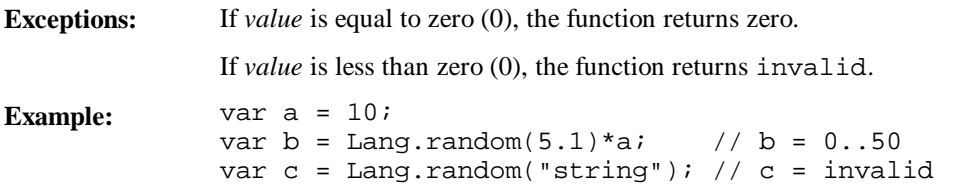

#### 7.14 seed

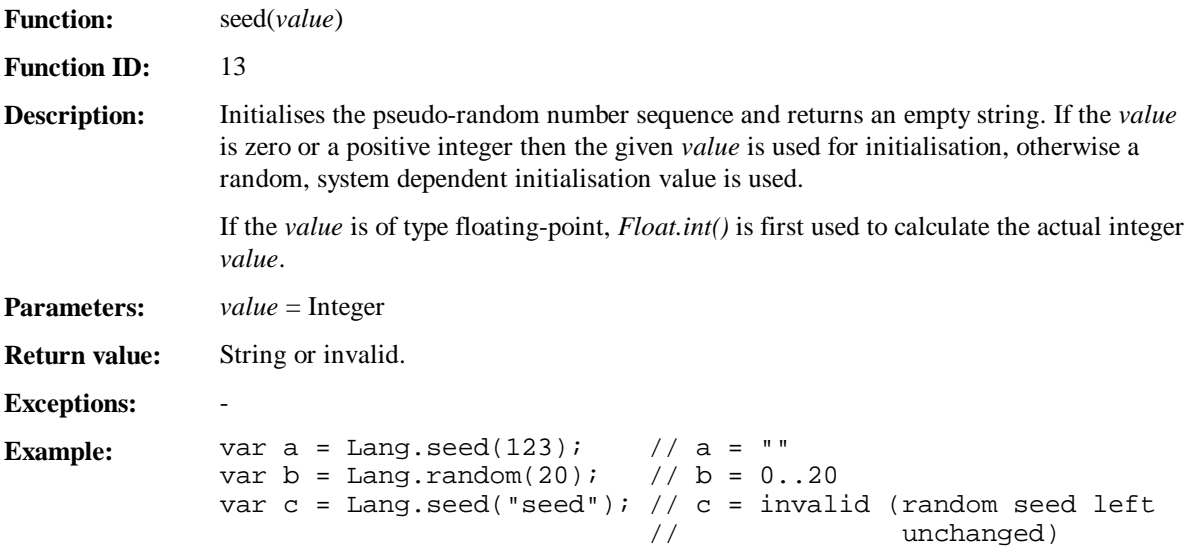

#### 7.15 characterSet

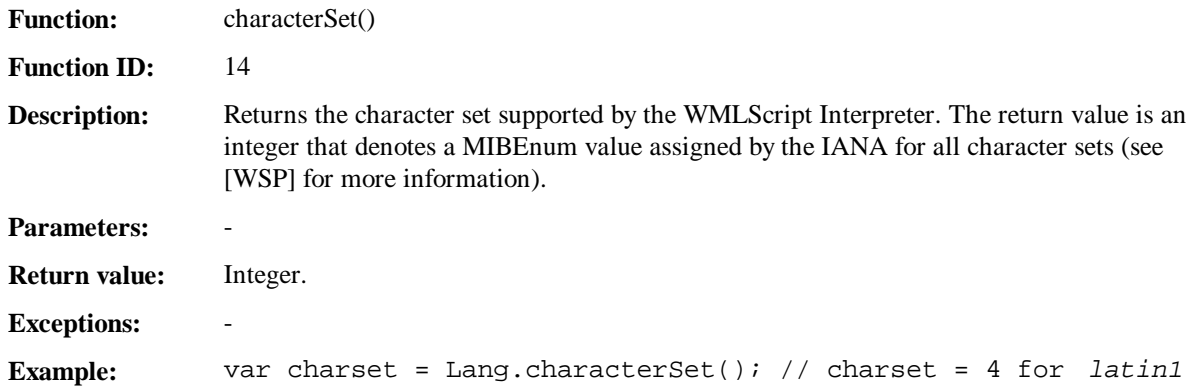

## 8. Float

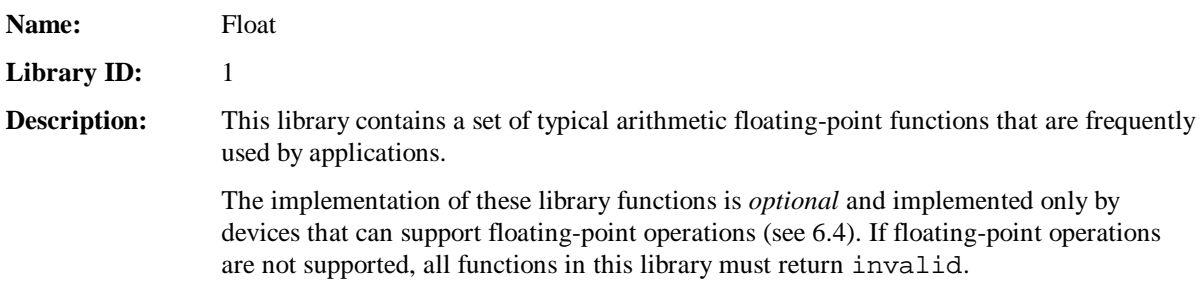

#### 8.1 int

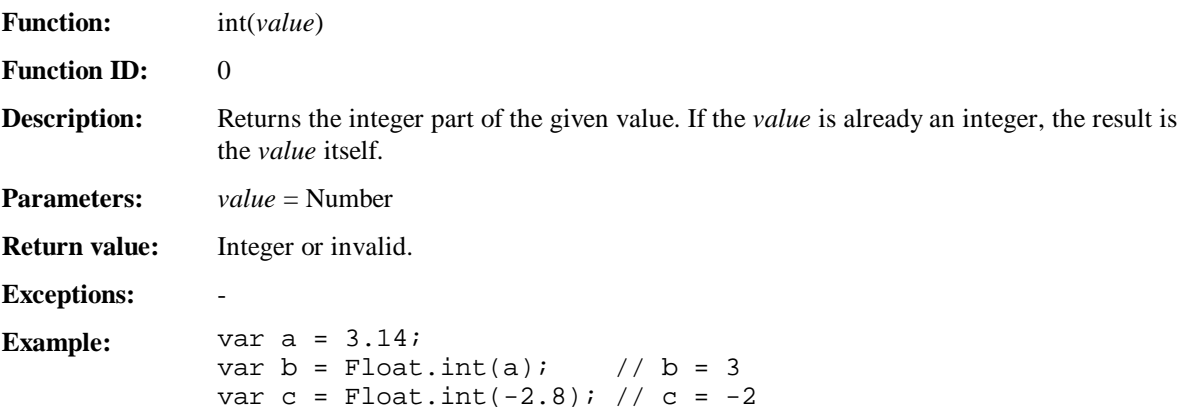

#### 8.2 floor

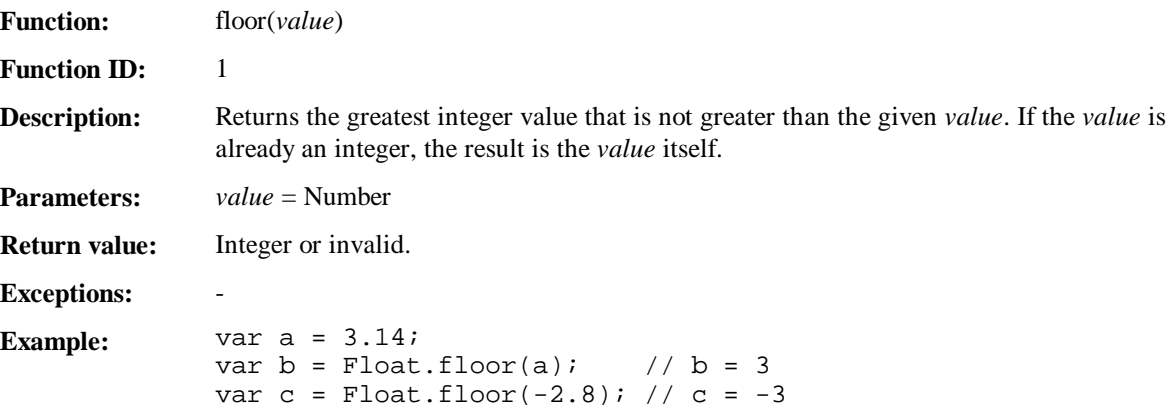

#### 8.3 ceil

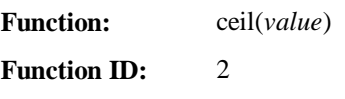

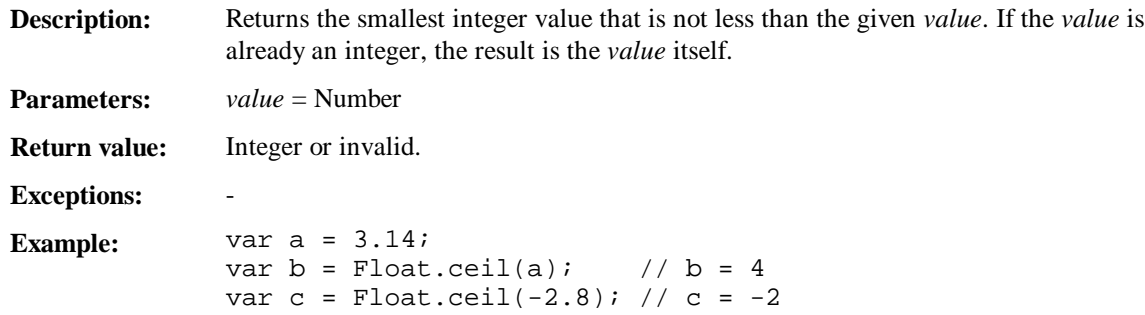

## 8.4 pow

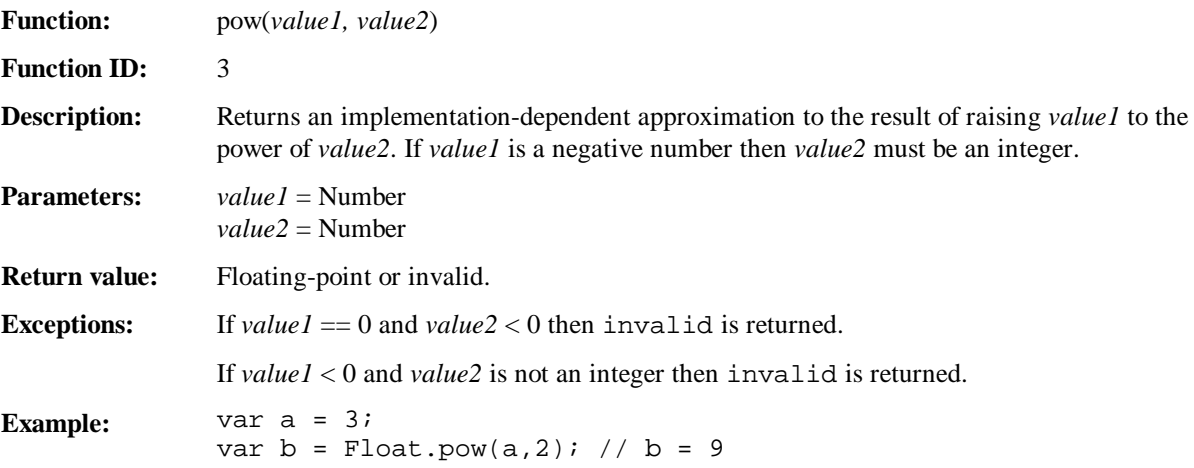

#### 8.5 round

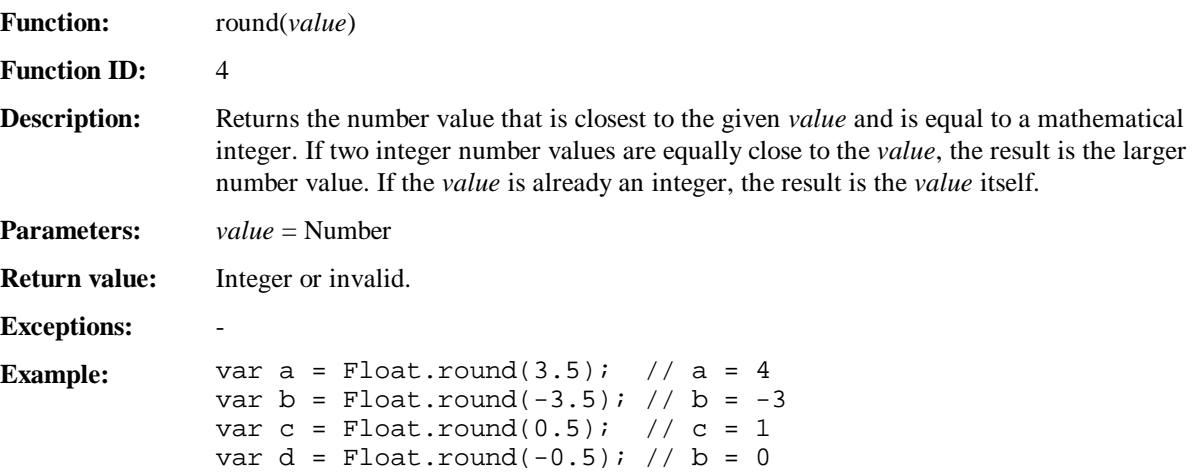

#### 8.6 sqrt

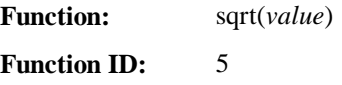

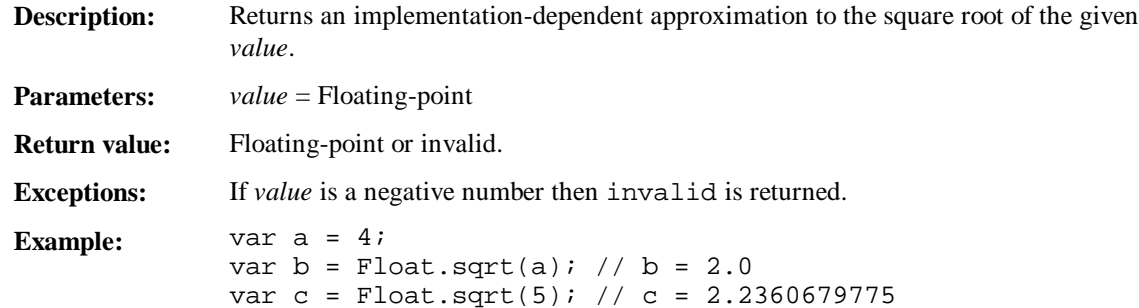

#### 8.7 maxFloat

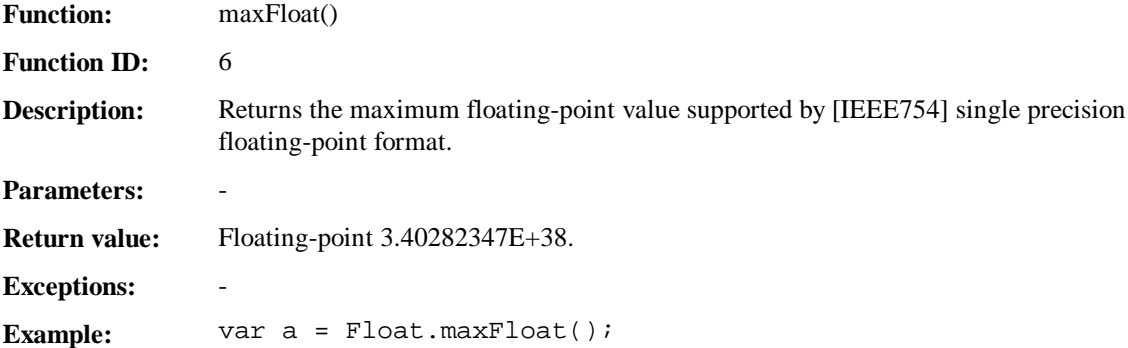

#### 8.8 minFloat

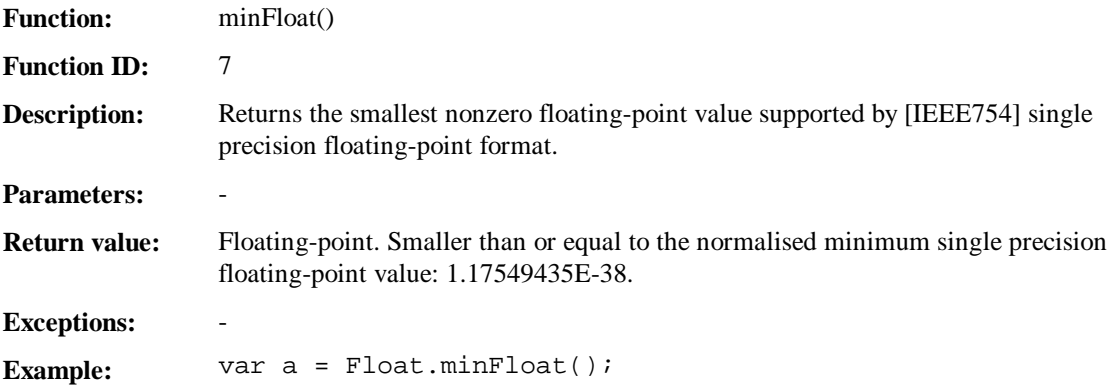

## 9. String

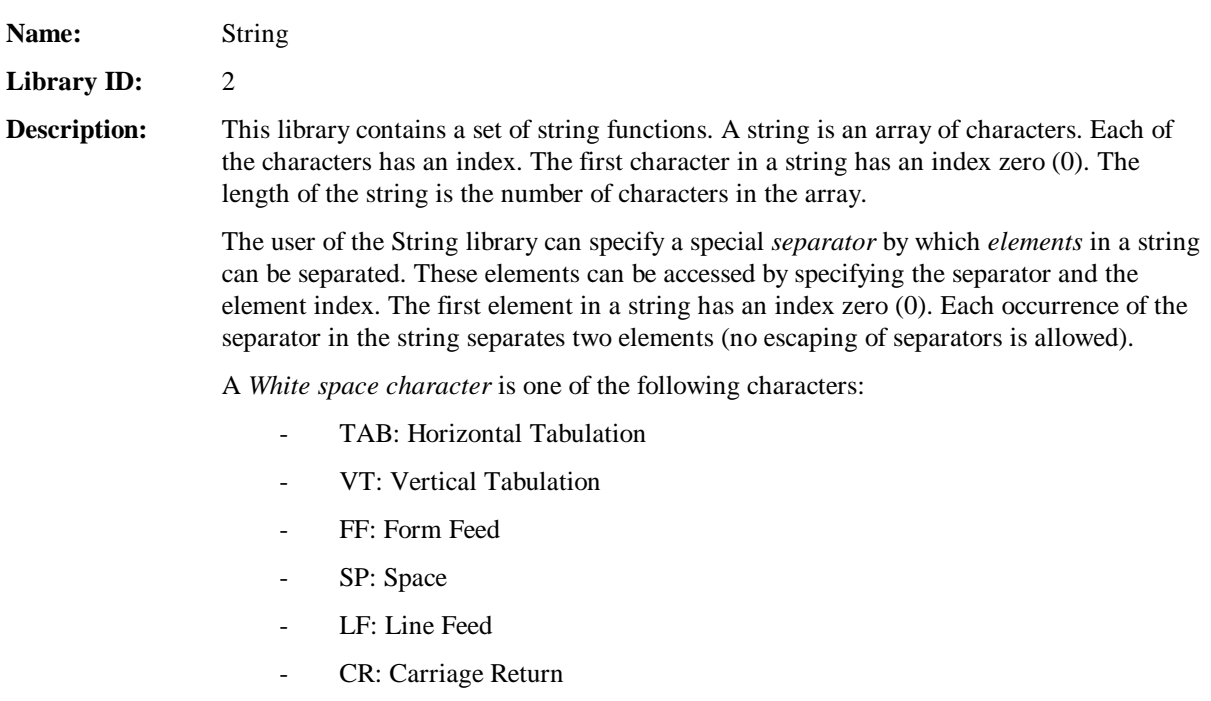

#### 9.1 length

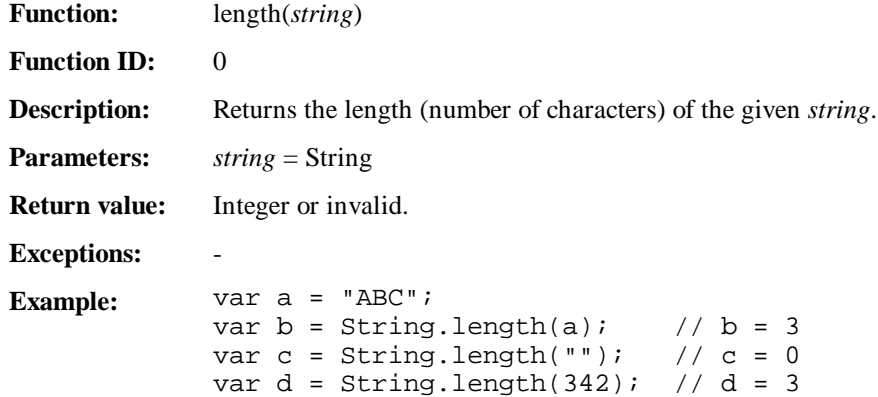

## 9.2 isEmpty

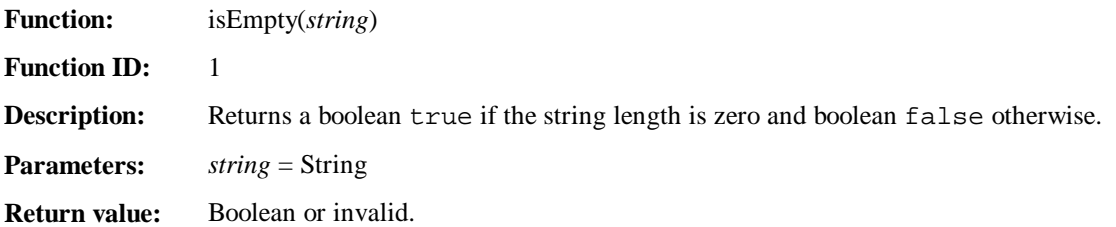

#### **Exceptions:** - **Example:** var a = "Hello"; var  $b = " "$ ; var c = String.isEmpty(a); // c = false; var d = String.isEmpty(b); // d = true var e = String.isEmpty(true); // e = false

#### 9.3 charAt

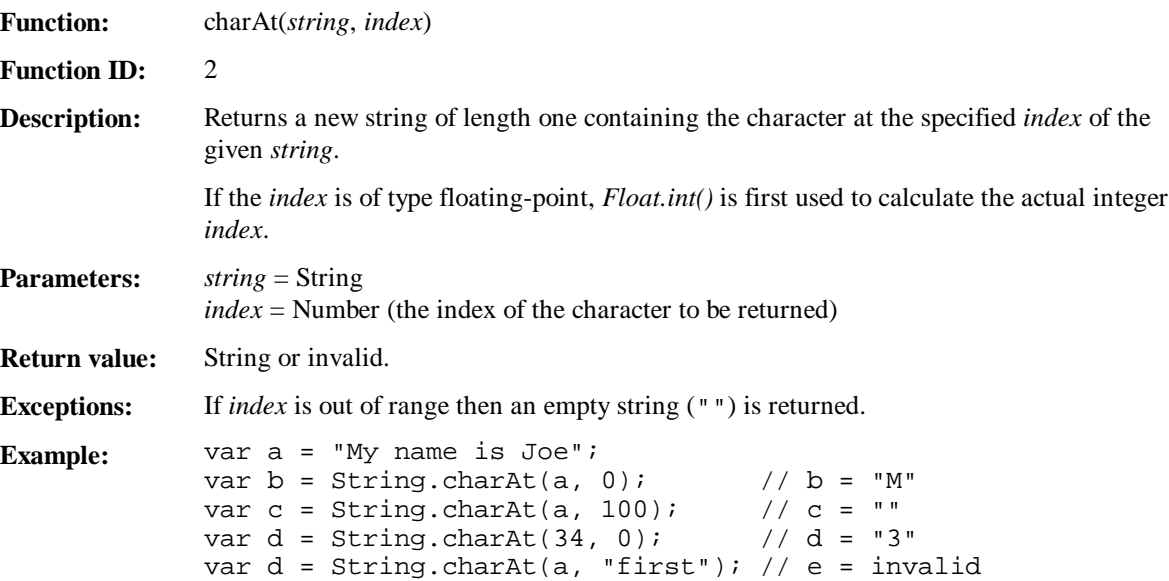

#### 9.4 subString

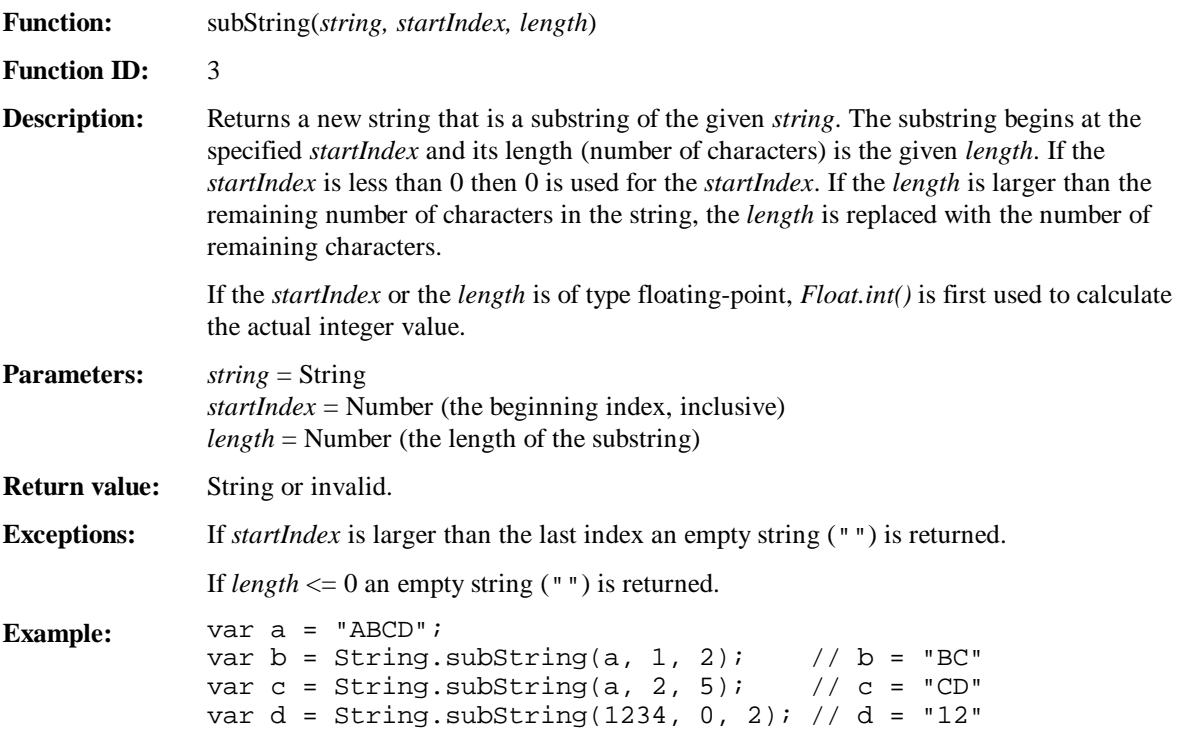

#### 9.5 find

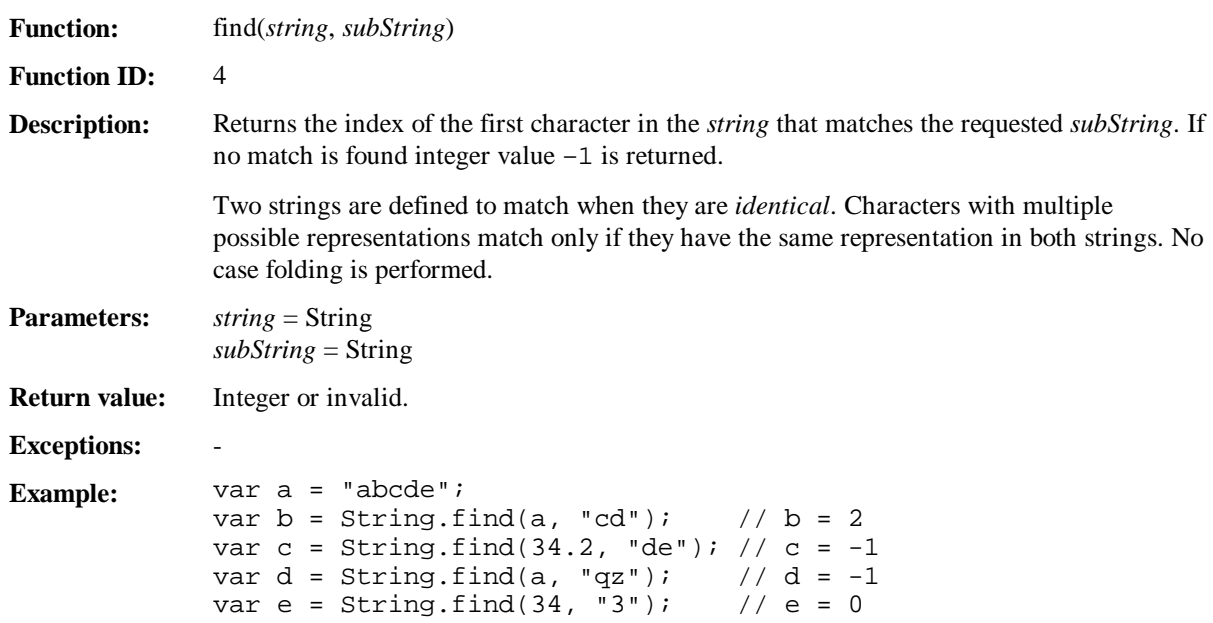

## 9.6 replace

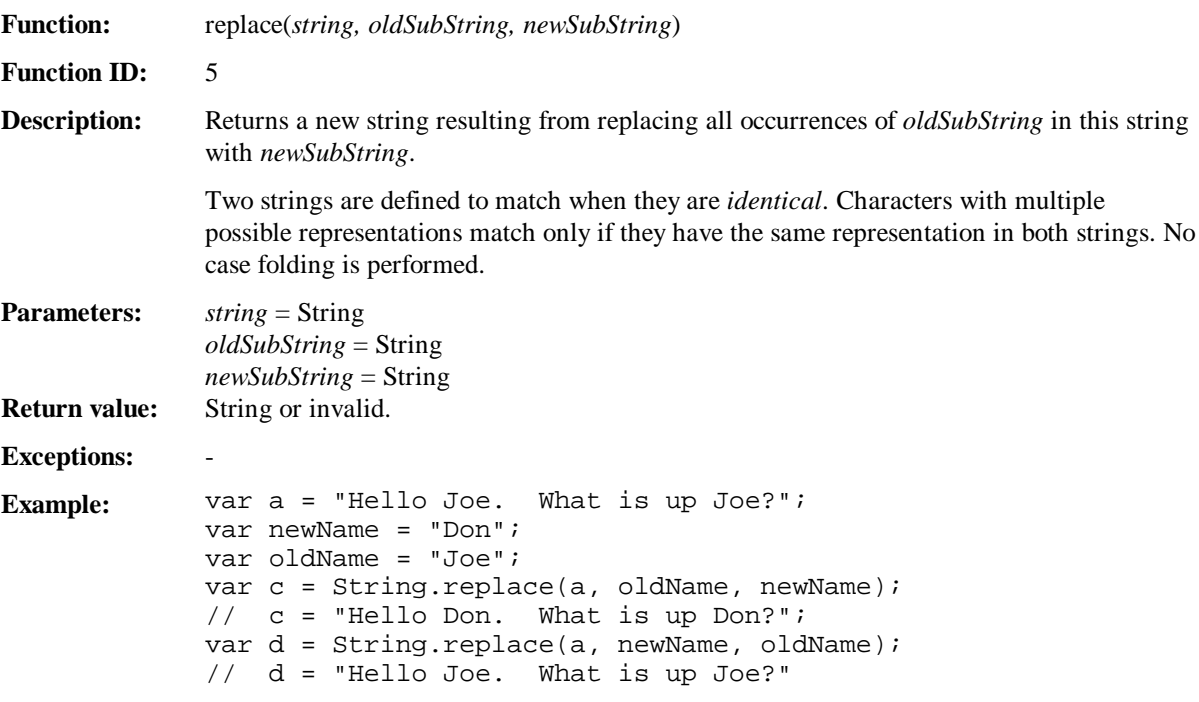

#### 9.7 elements

**Function:** elements(*string, separator*)

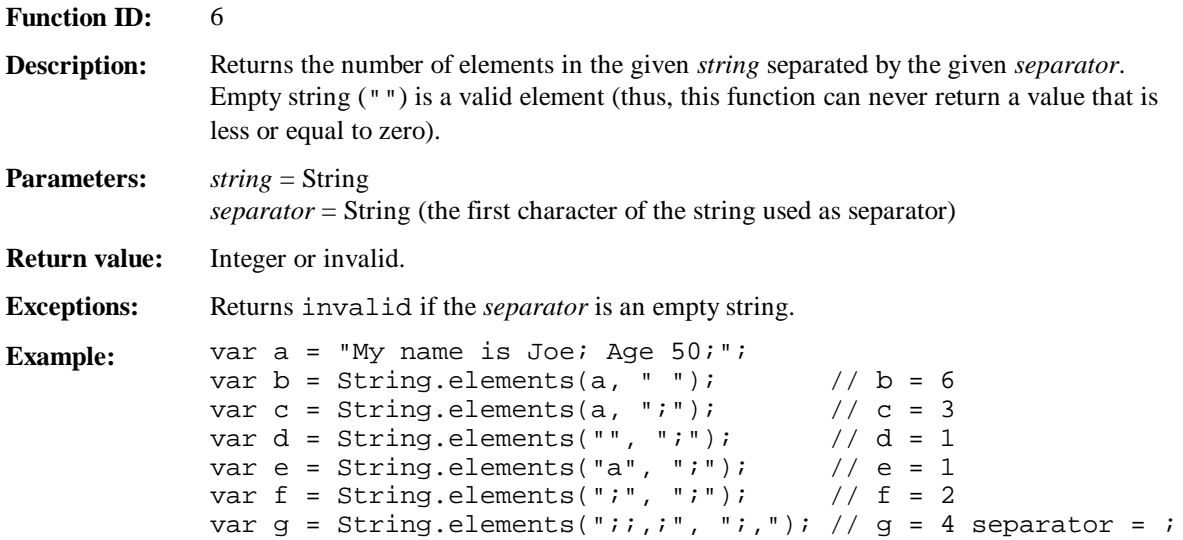

#### 9.8 elementAt

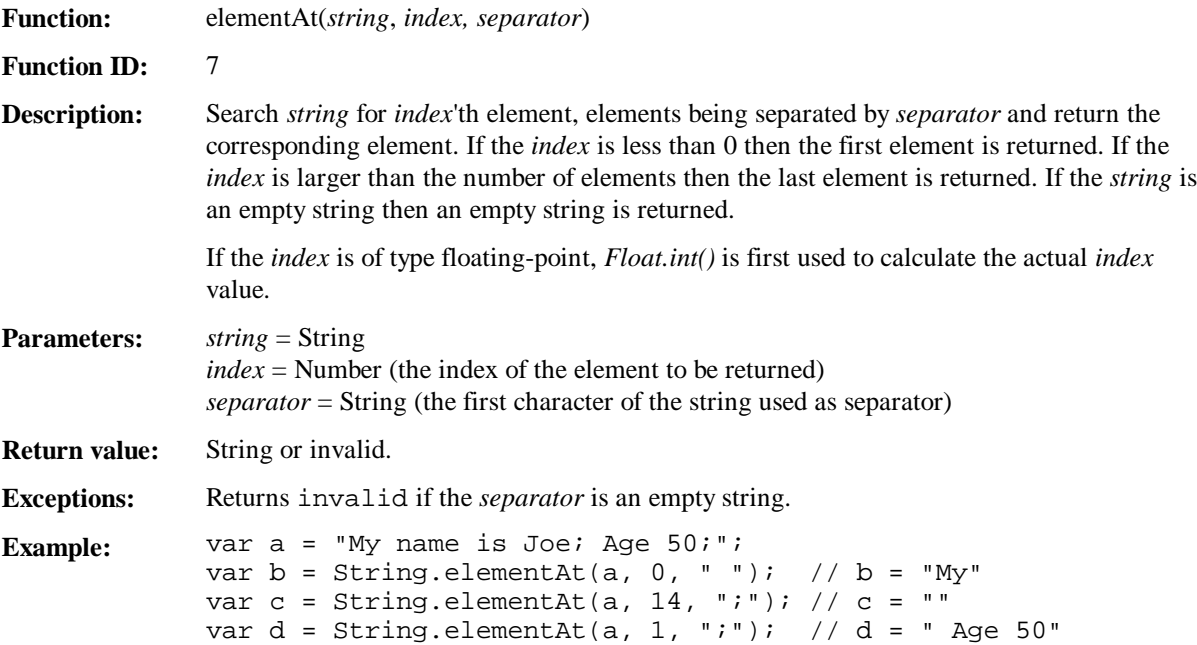

#### 9.9 removeAt

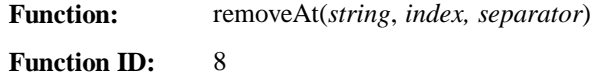

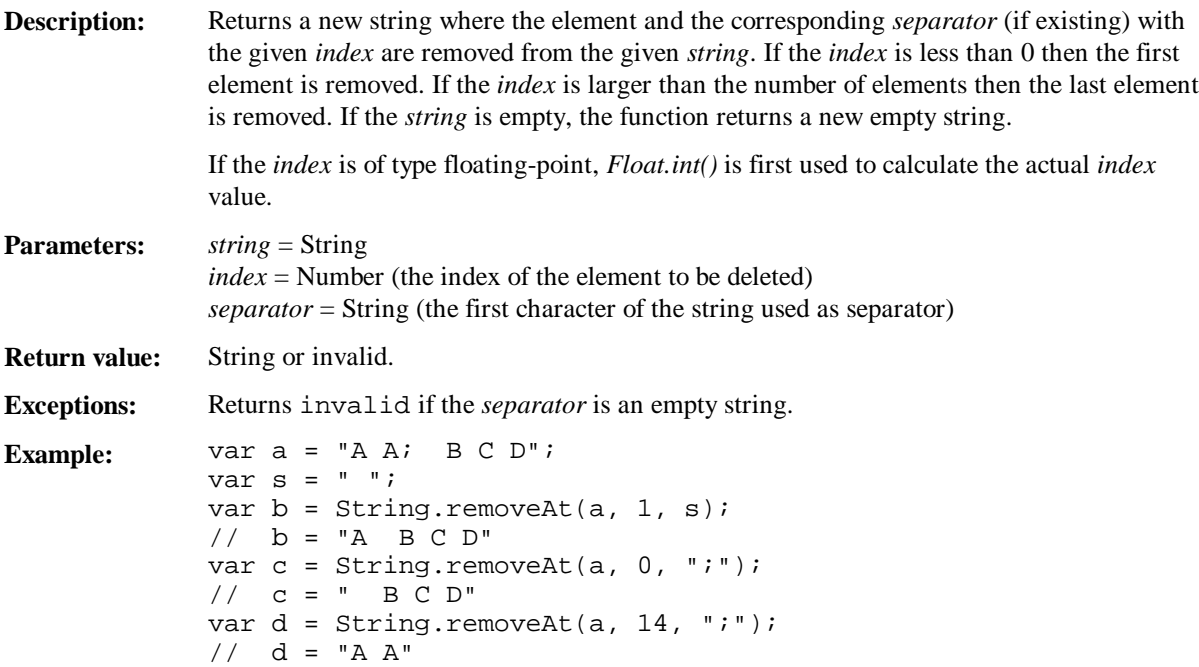

## 9.10 replaceAt

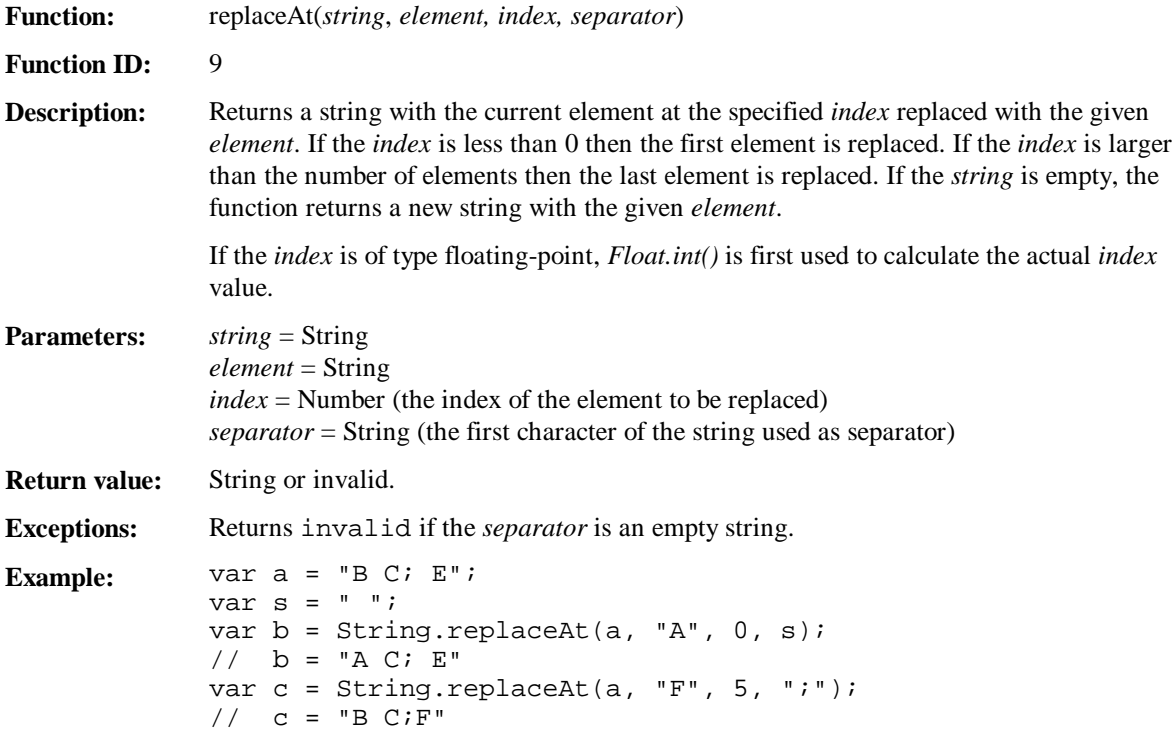

#### 9.11 insertAt

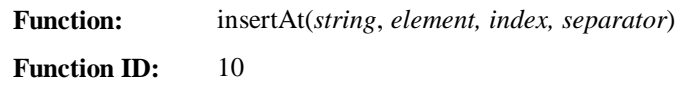

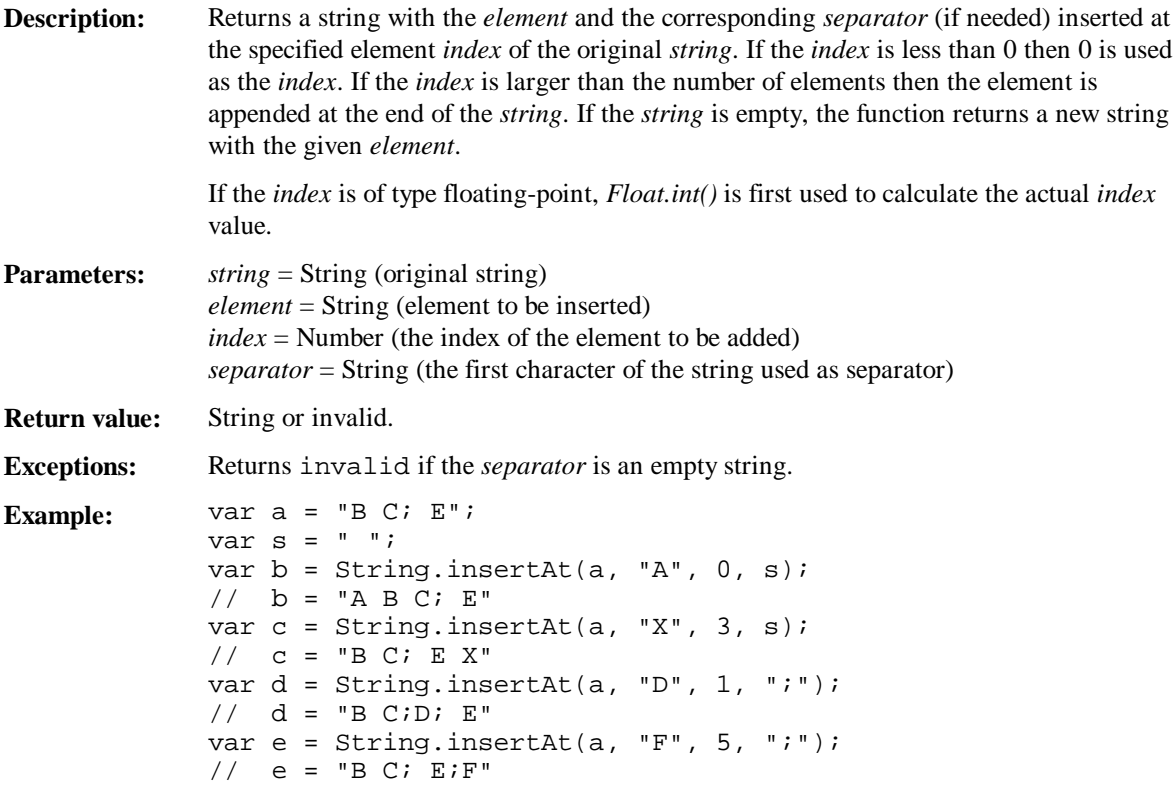

## 9.12 squeeze

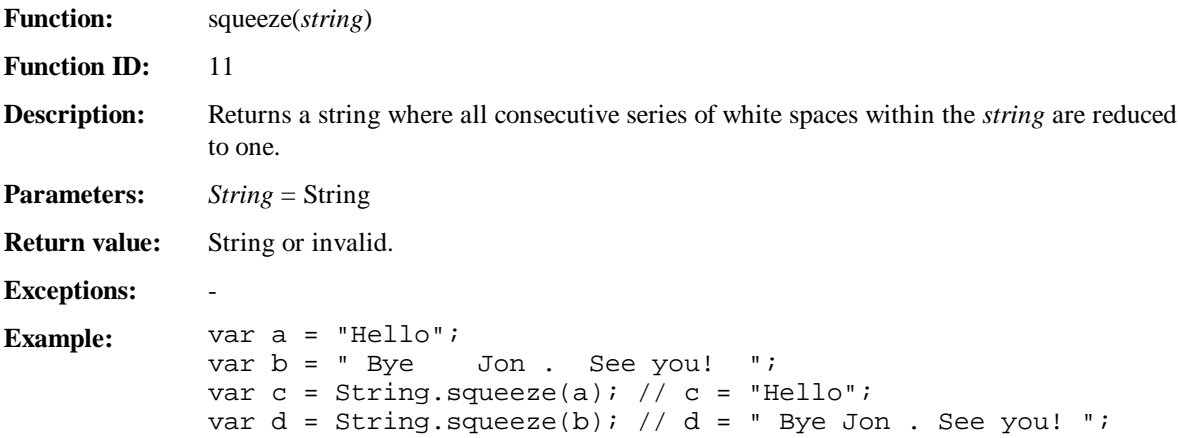

#### 9.13 trim

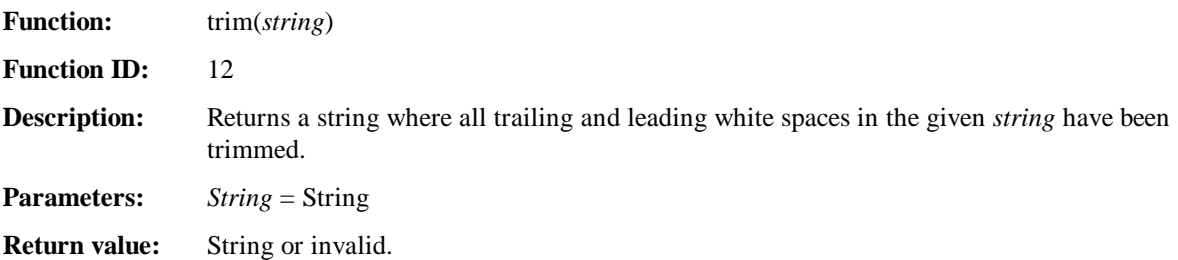

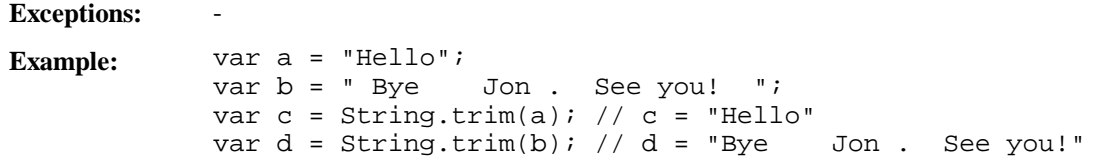

## 9.14 compare

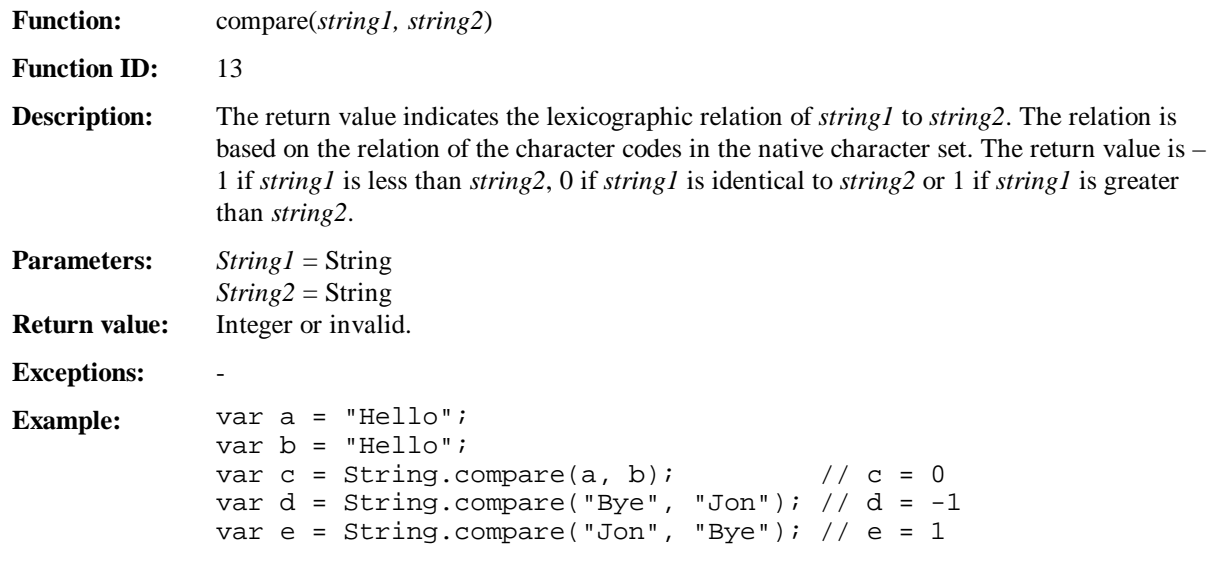

#### 9.15 toString

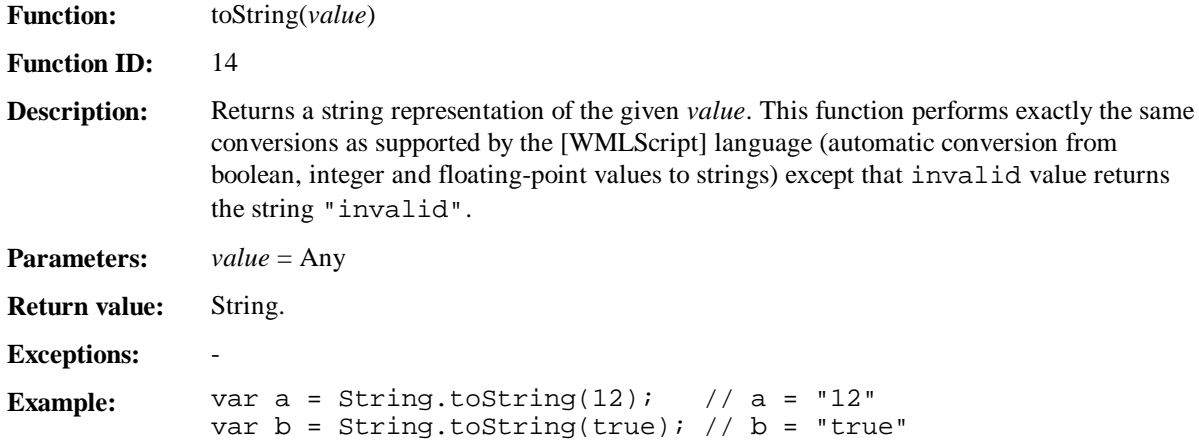

#### 9.16 format

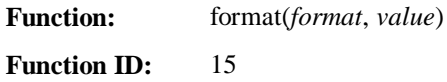

**Description:** Converts the given *value* to a string by using the given formatting provided as a *format* string. The format string can contain only one format specifier, which can be located anywhere inside the string. If more than one is specified, only the first one (leftmost) is used and the remaining specifiers are replaced by an empty string. The format specifier has the following form:

% [width] [.precision] type

The **width** argument is a nonnegative decimal integer controlling the minimum number of characters printed. If the number of characters in the output value is less than the specified width, blanks are added to the left until the minimum width is reached. The width argument never causes the *value* to be truncated. If the number of characters in the output value is greater than the specified width or, if width is not given, all characters of the *value* are printed (subject to the precision argument).

The **precision** argument specifies a nonnegative decimal integer, preceded by a period (.), that can be used to set the precision of the output value. The interpretation of this value depends on the given type:

- **d** Specifies the minimum number of digits to be printed. If the number of digits in the *value* is less than precision, the output value is padded on the left with zeroes. The value is not truncated when the number of digits exceeds precision. Default precision is 1. If precision is specified as 0 and the value to be converted is 0, the result is an empty string.
- **f** Specifies the number of digits after the decimal point. If a decimal point appears, at least one digit appears before it. The value is rounded to the appropriate number of digits. Default precision is 6; if precision is 0 or if the period (.) appears without a number following it, no decimal point is printed.
- **s** Specifies the maximum number of characters to be printed. By default, all characters are printed.

Unlike the width argument, the precision argument can cause either truncation of the output value or rounding of a floating-point value.

The **type** argument is the only required format argument; it appears after any optional format fields. The type character determines whether the given *value* is interpreted as integer, floating-point or string. The supported type arguments are:

- **d** *Integer*: The output value has the form [-]dddd, where dddd is one or more decimal digits.
- **f** *Floating-point*: The output value has the form [-]dddd.dddd, where dddd is one or more decimal digits. The number of digits before the decimal point depends on the magnitude of the number and the number of digits after the decimal point depends on the requested precision. When the number of digits after the decimal point in the *value* is less than the precision, letter 0 should be padded to fill columns (e.g. the result of String.format("%2.3f", 1.2) will be "1.200")
- **s** *String*: Characters are printed up to the end of the string or until the precision value is reached. When the width is larger than precision, the width should be ignored.

Percent character (%) in the format string can be presented by preceding it with another percent character (%%).

**Parameters:** *format* = String *value* = Any

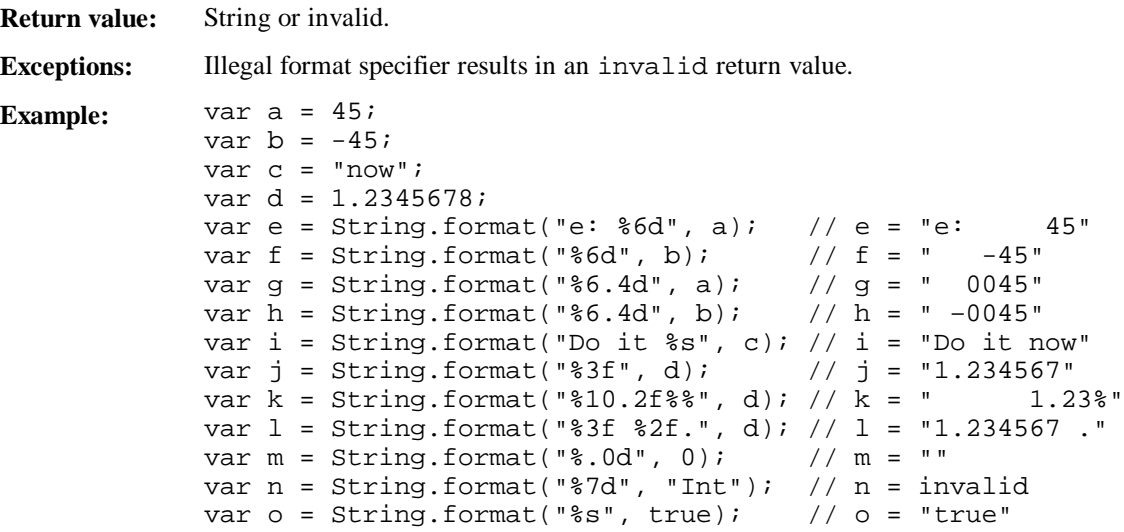

## 10. URL

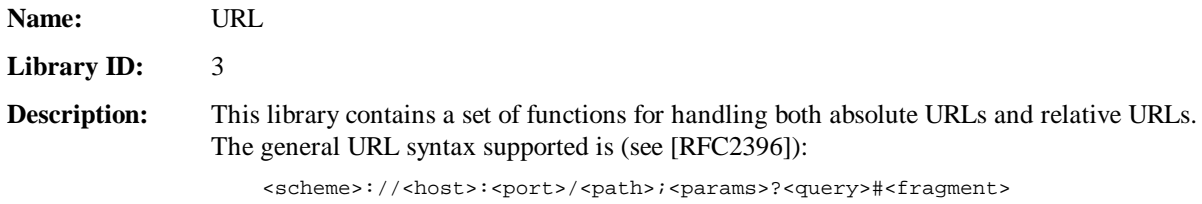

#### 10.1 isValid

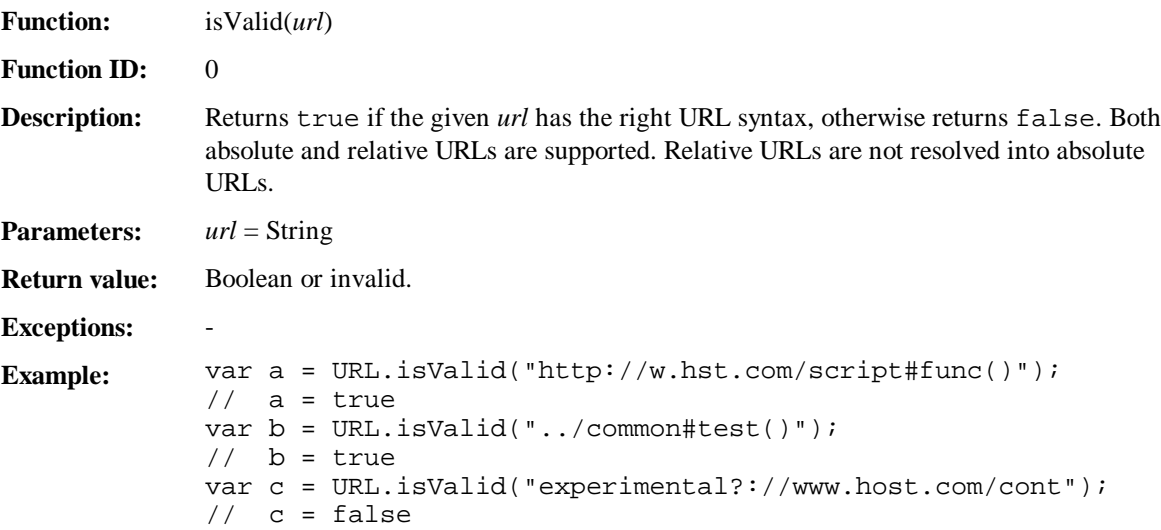

#### 10.2 getScheme

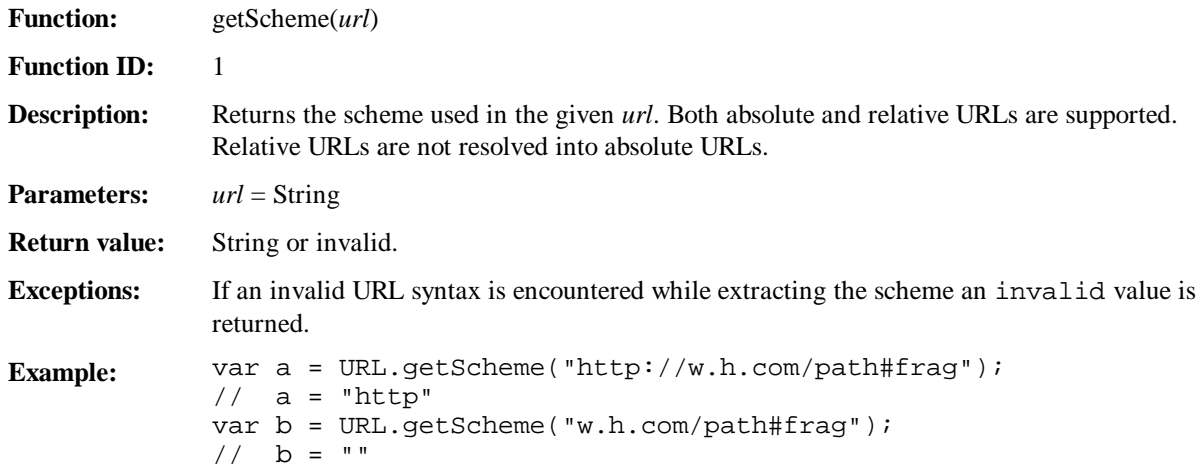

#### 10.3 getHost

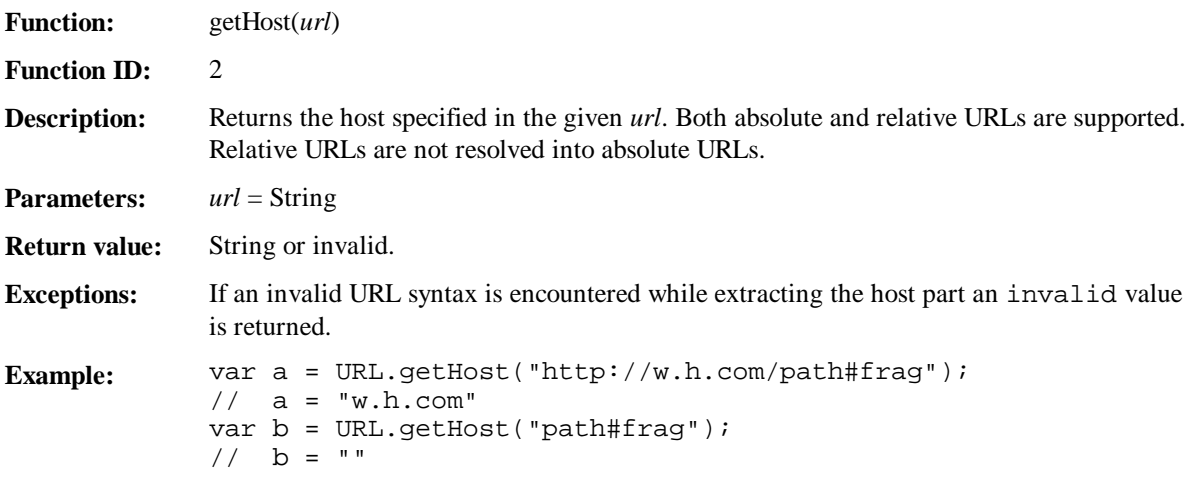

#### 10.4 getPort

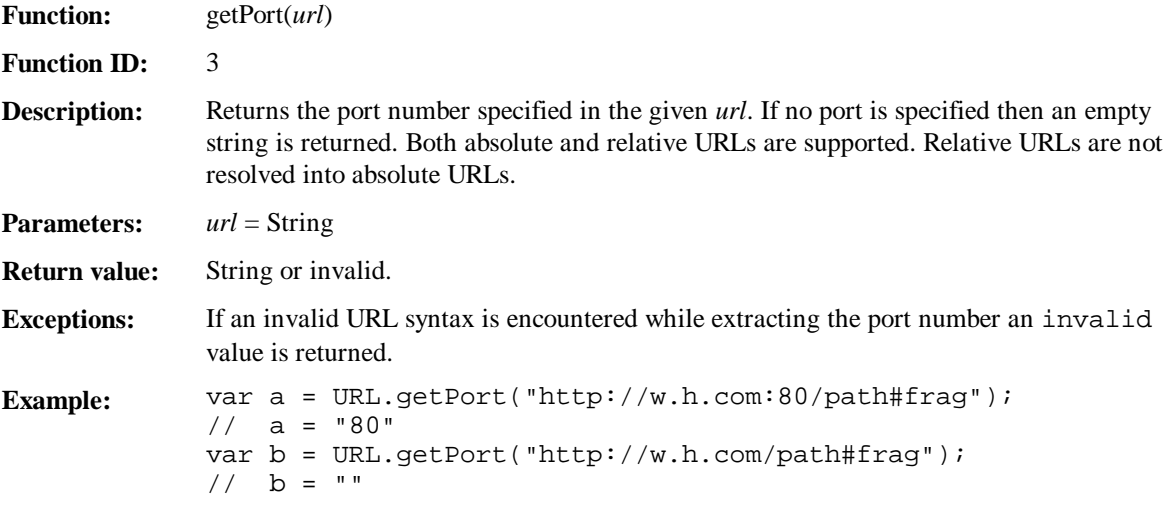

#### 10.5 getPath

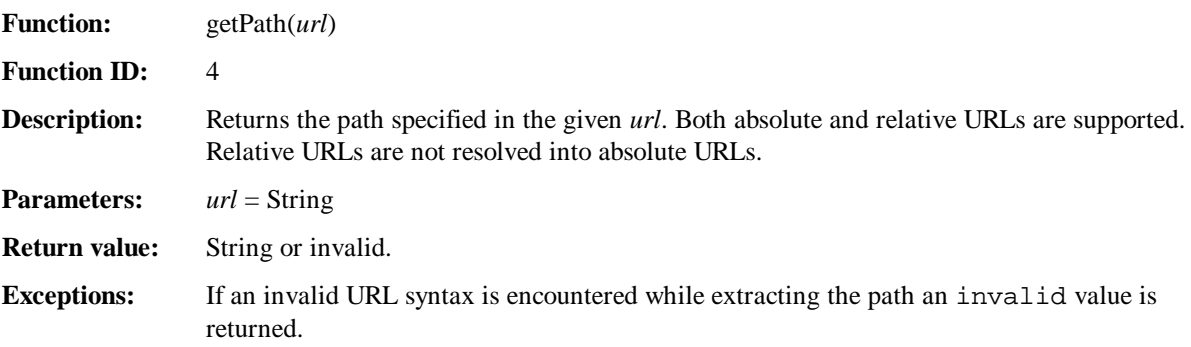

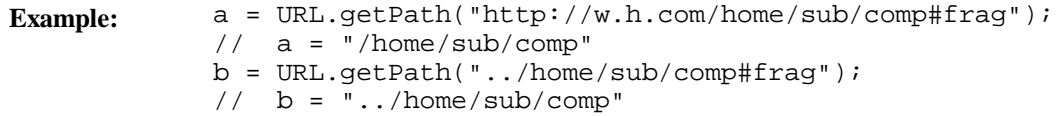

## 10.6 getParameters

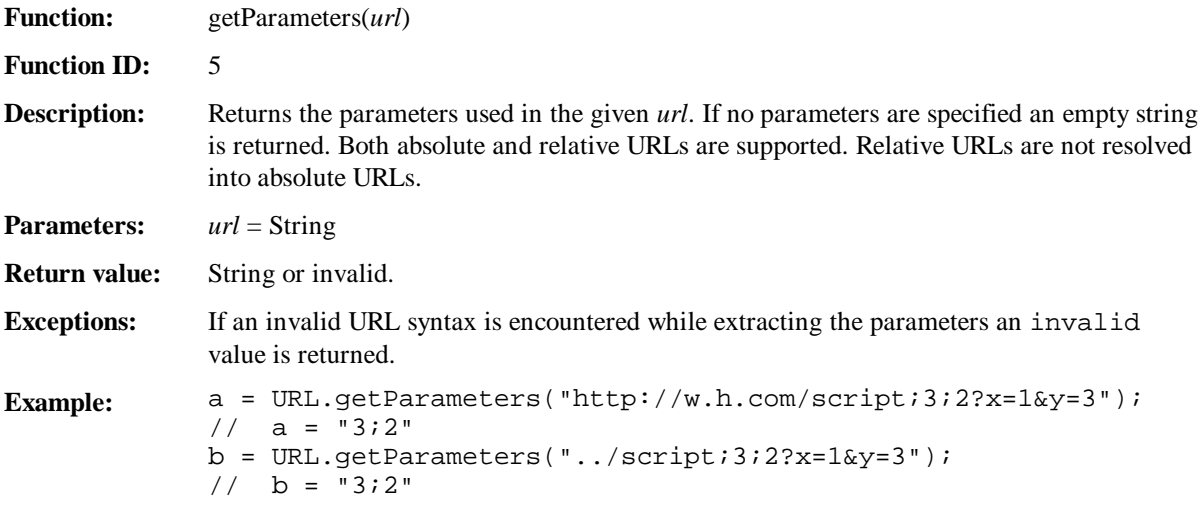

## 10.7 getQuery

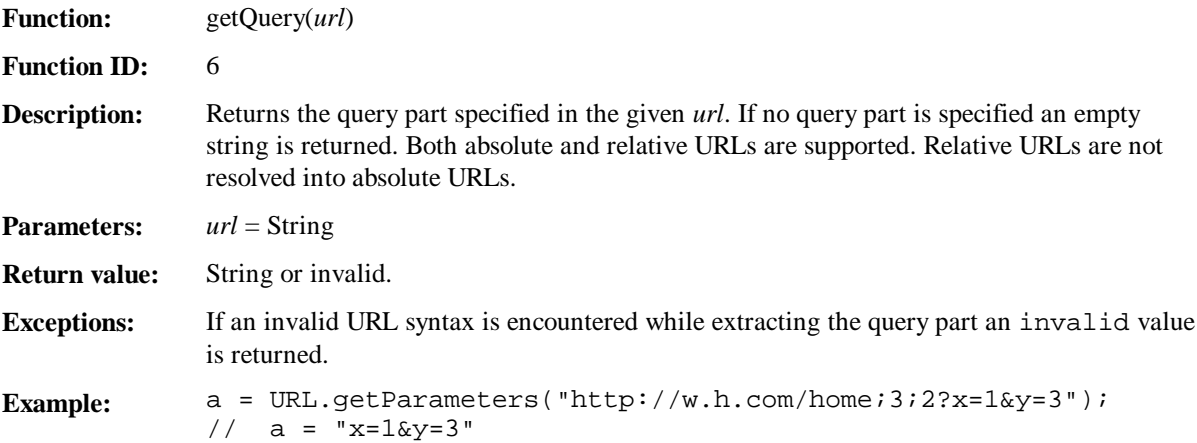

#### 10.8 getFragment

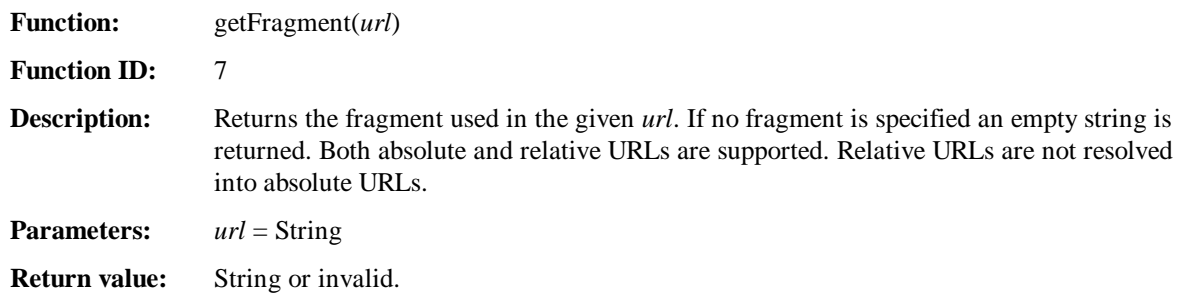

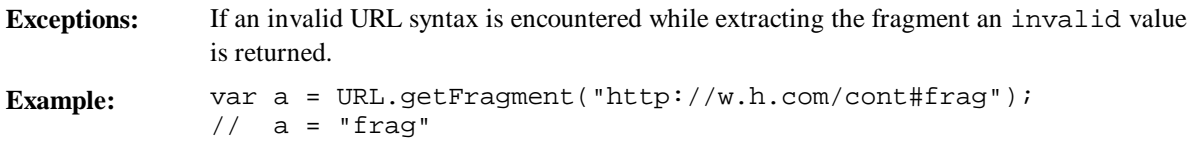

#### 10.9 getBase

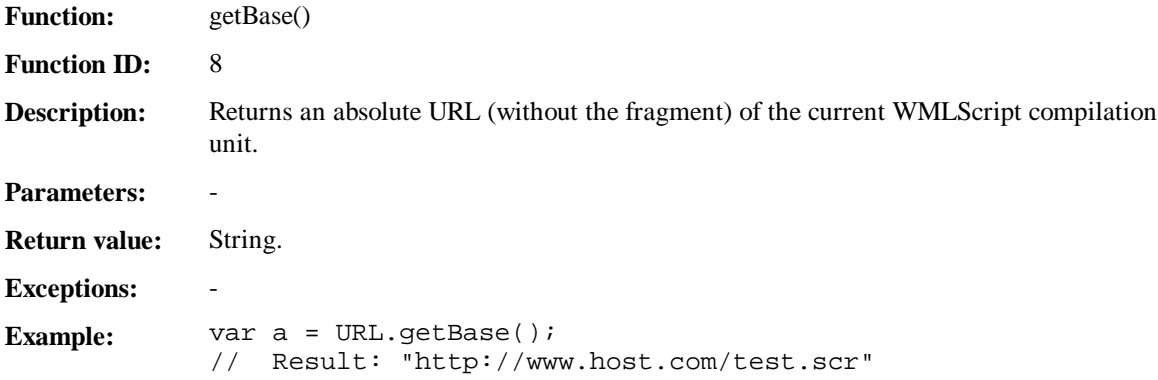

## 10.10 getReferer

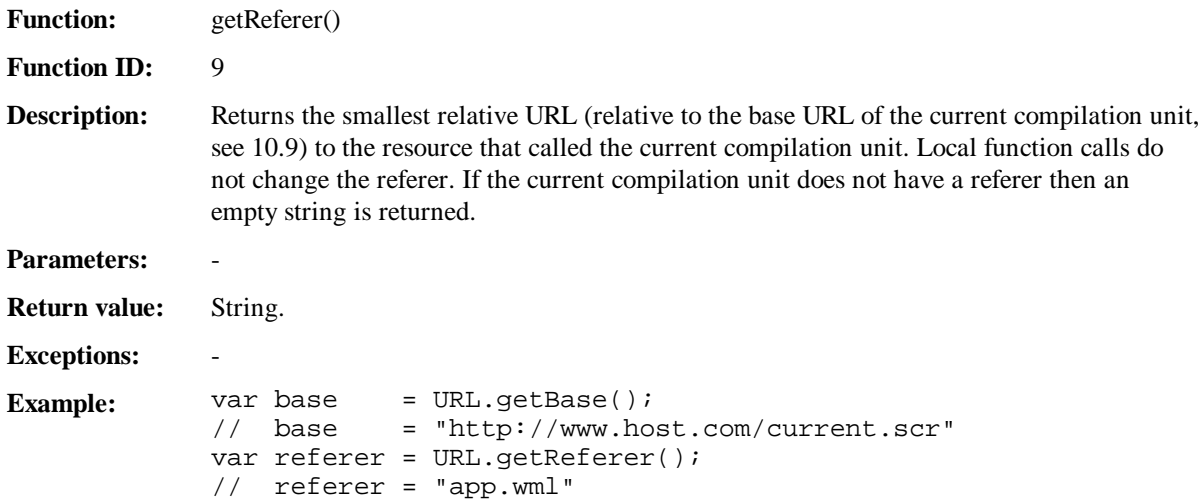

#### 10.11 resolve

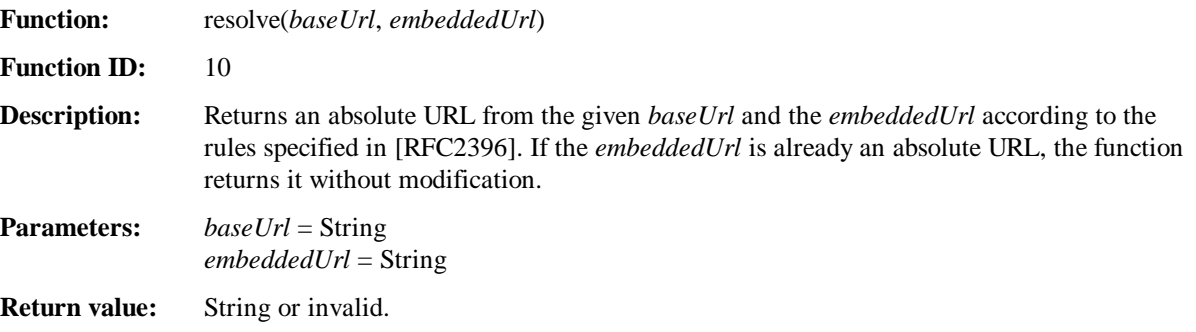

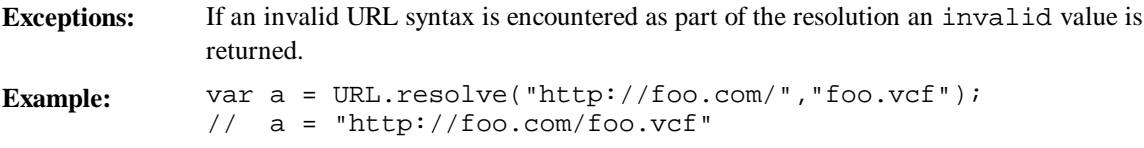

#### 10.12 escapeString

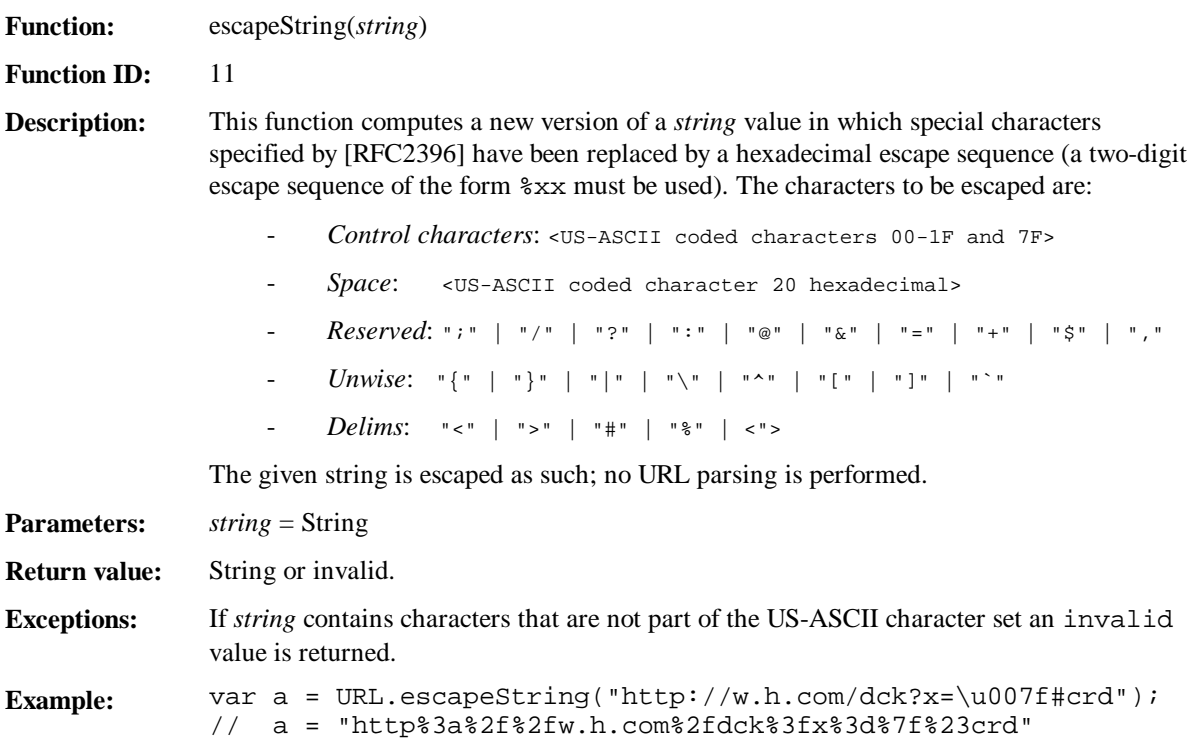

## 10.13 unescapeString

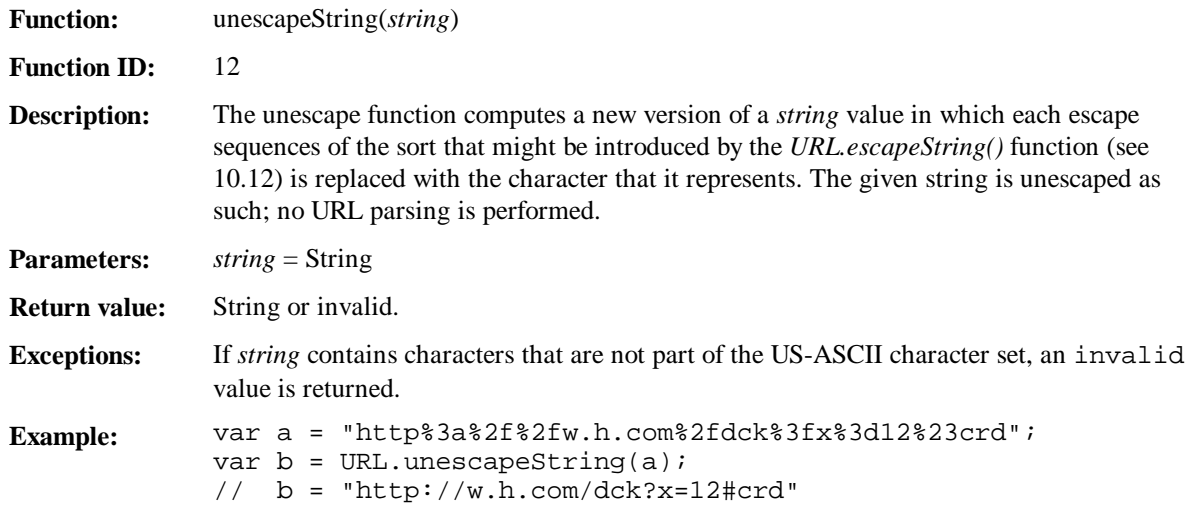

## 10.14 loadString

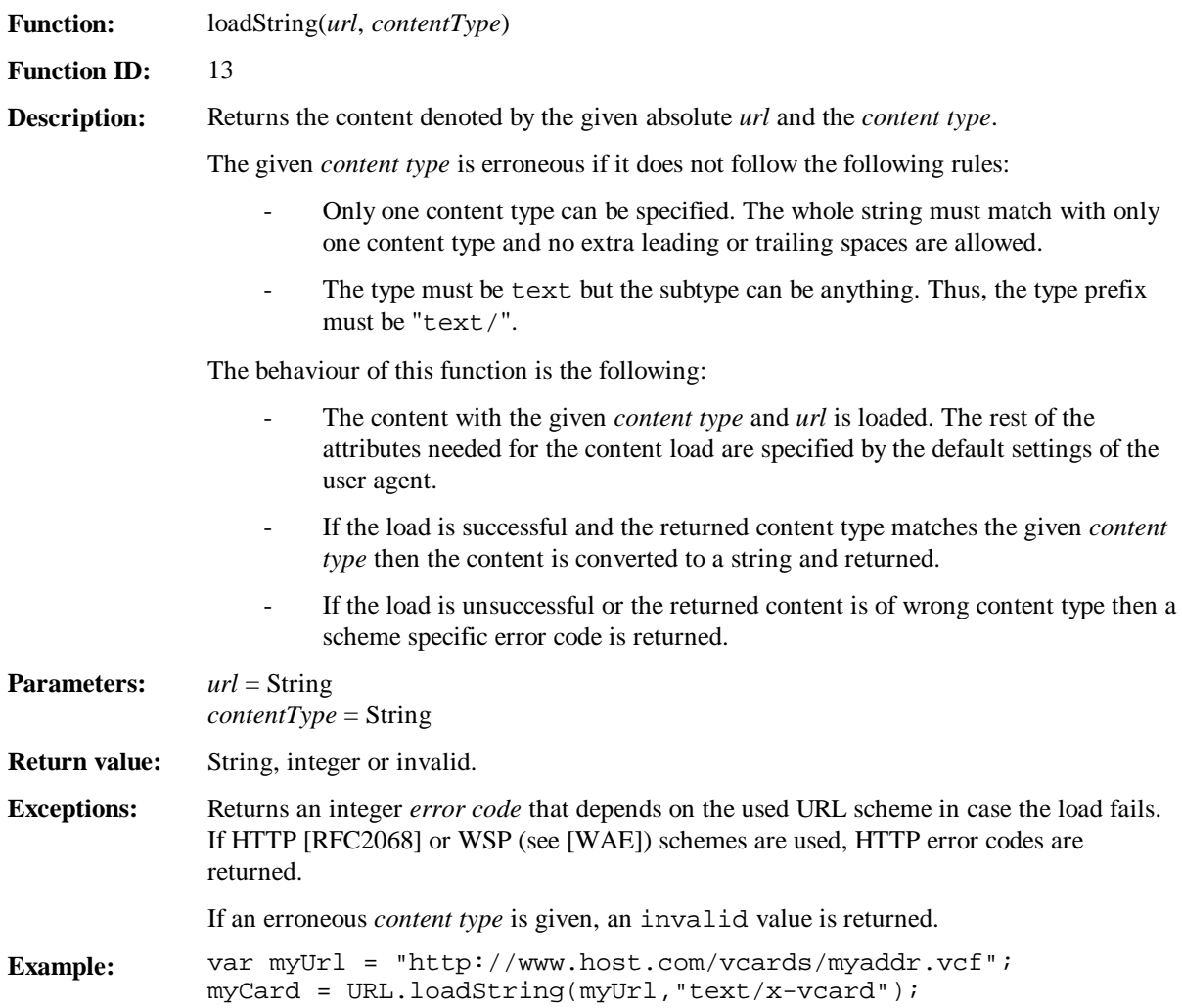

## 11. WMLBrowser

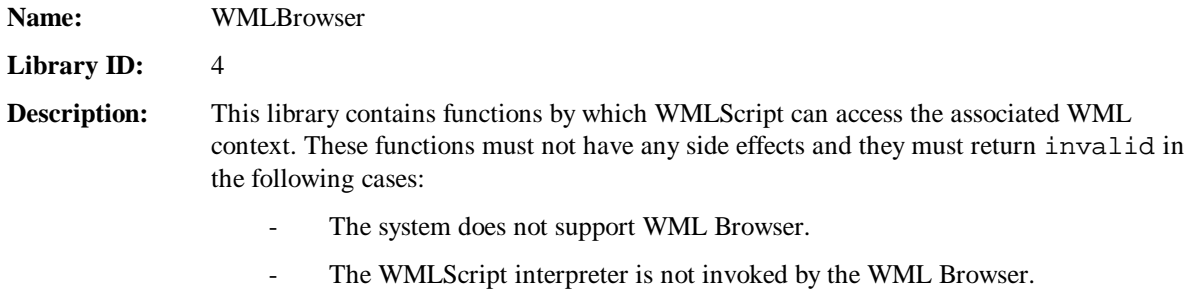

## 11.1 getVar

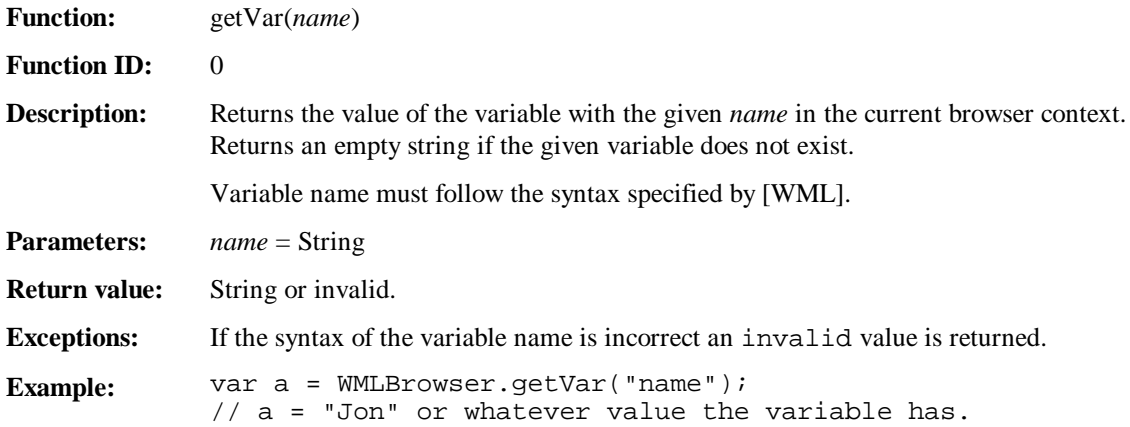

#### 11.2 setVar

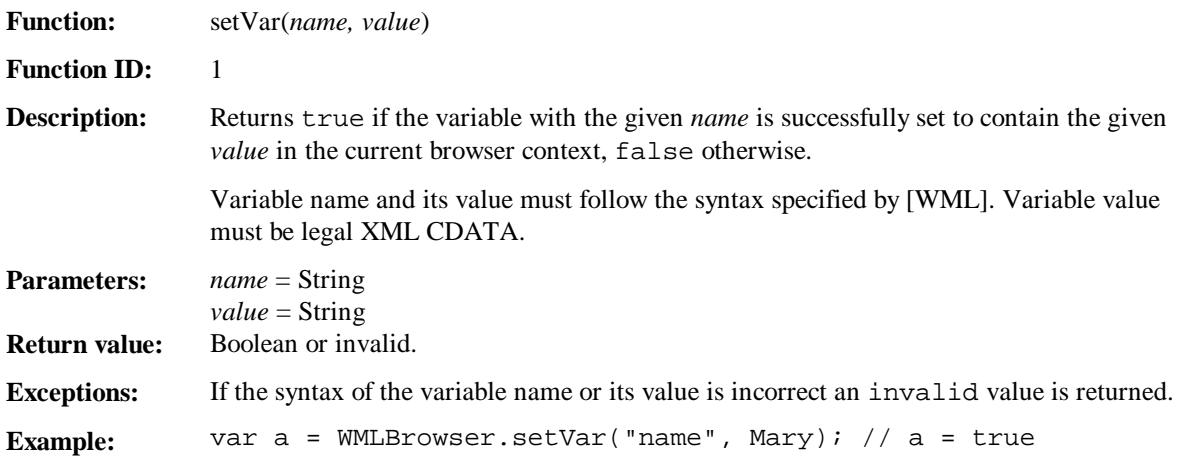

## 11.3 go

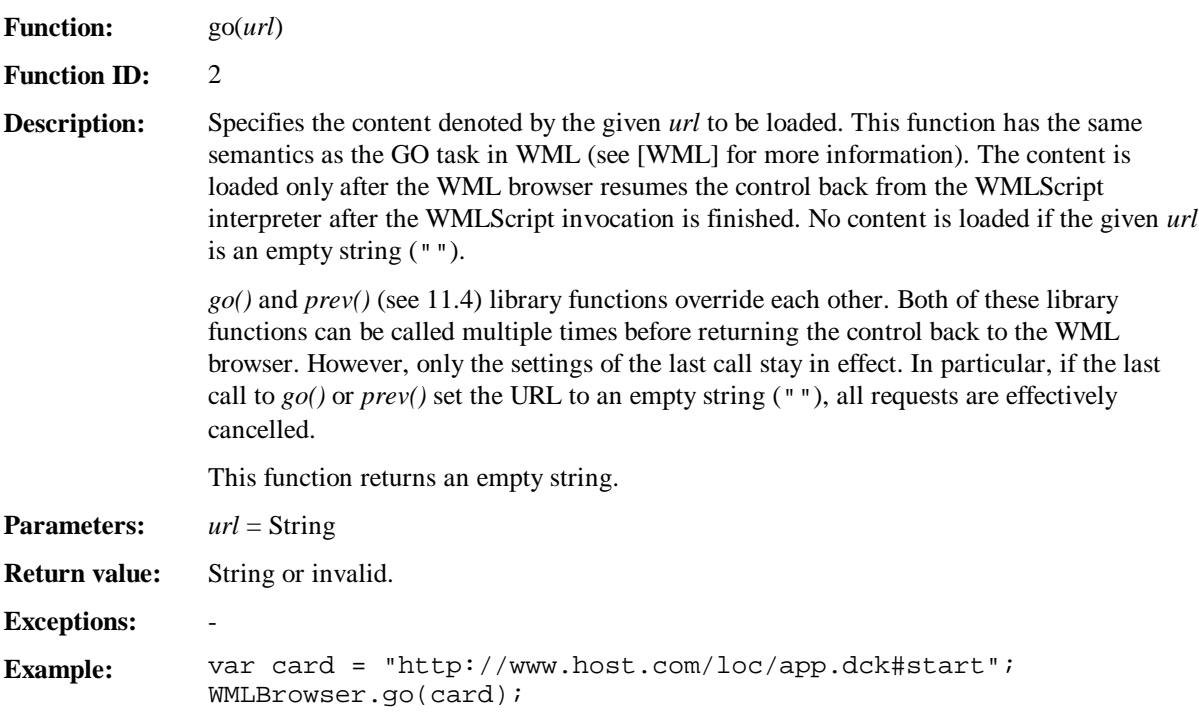

#### 11.4 prev

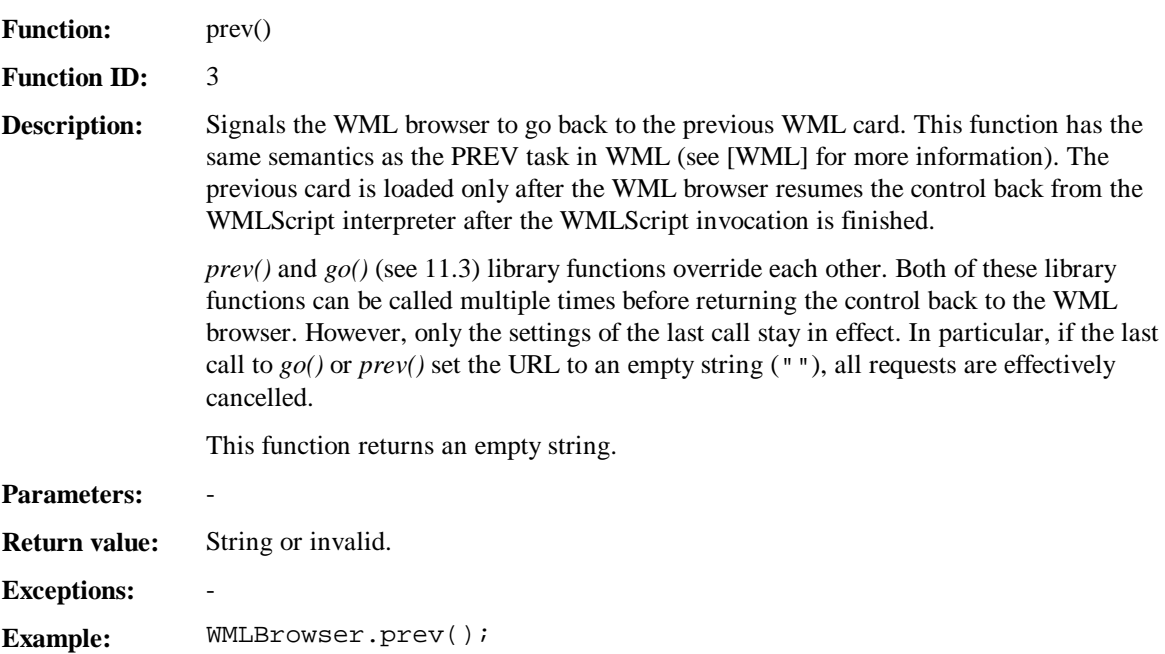

#### 11.5 newContext

**Function:** newContext()

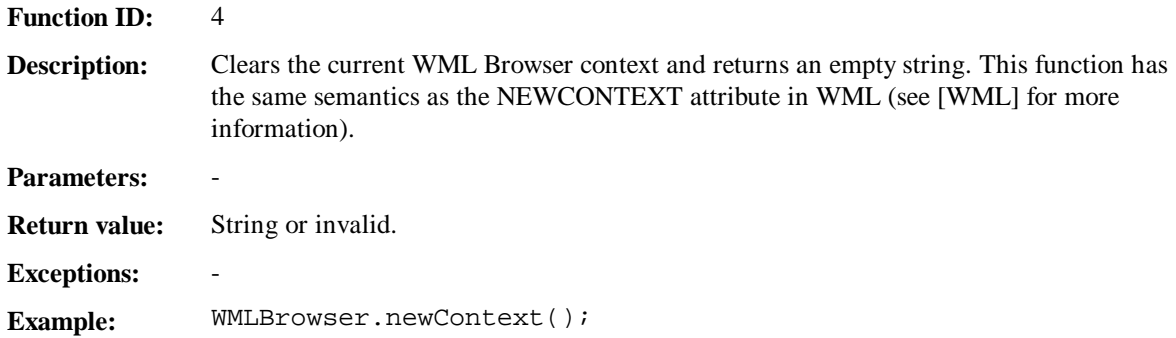

## 11.6 getCurrentCard

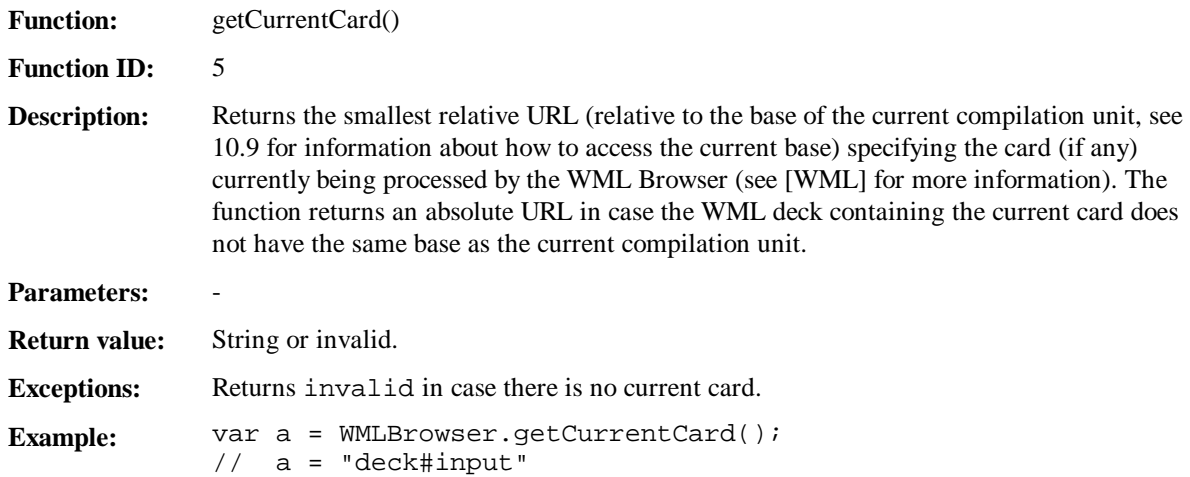

#### 11.7 refresh

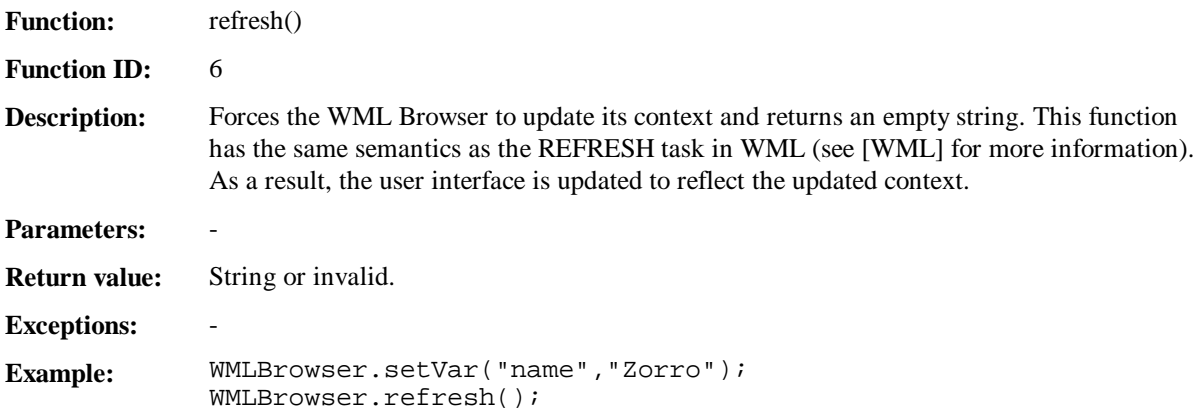

## 12. Dialogs

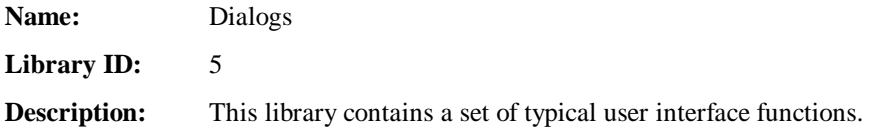

#### 12.1 prompt

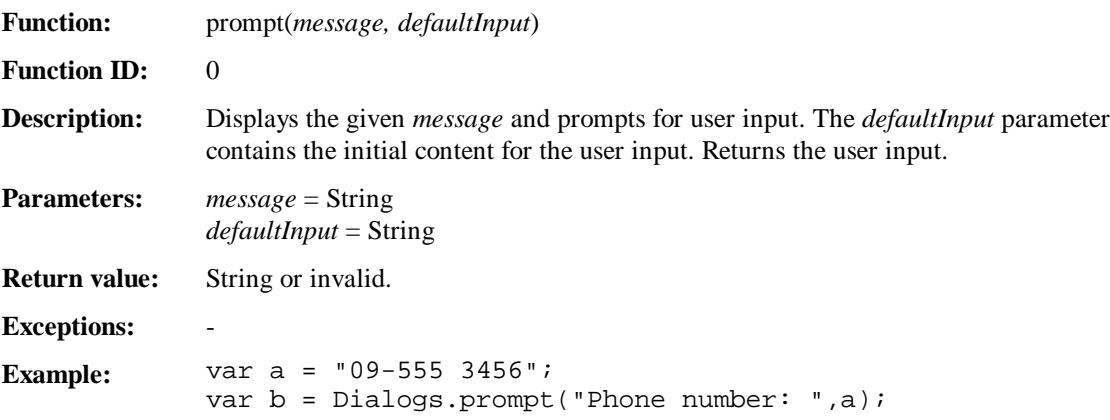

#### 12.2 confirm

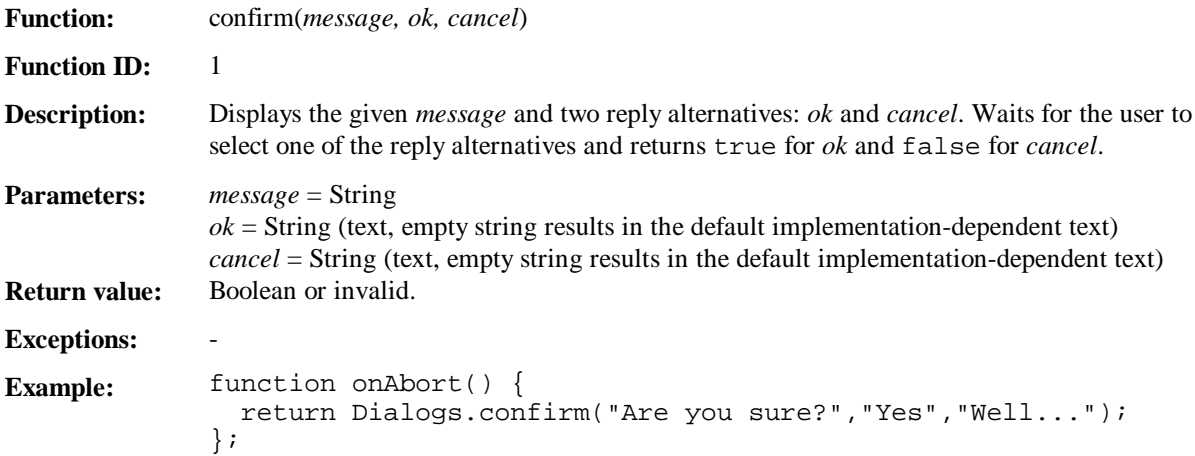

#### 12.3 alert

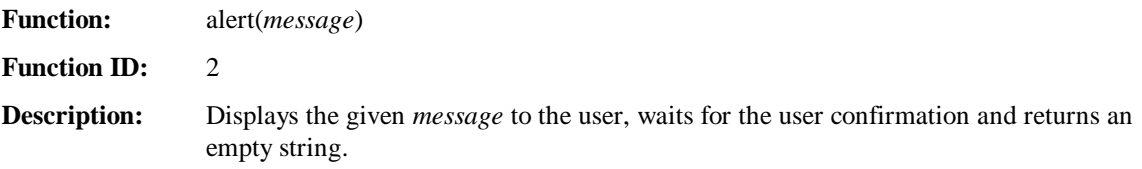

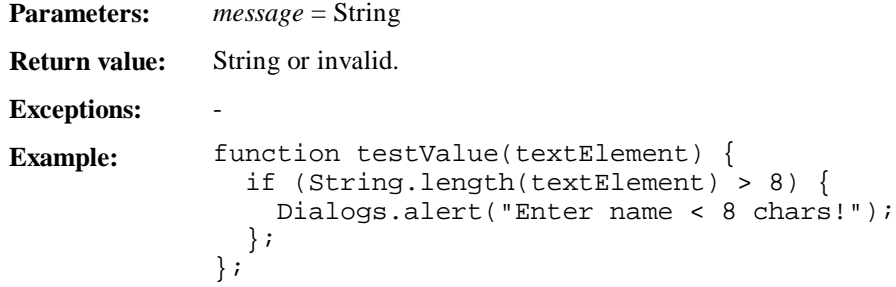

## **Appendix A. Library Summary**

The libraries and their library identifiers:

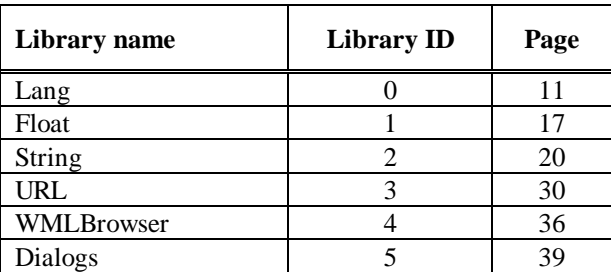

The libraries and their functions:

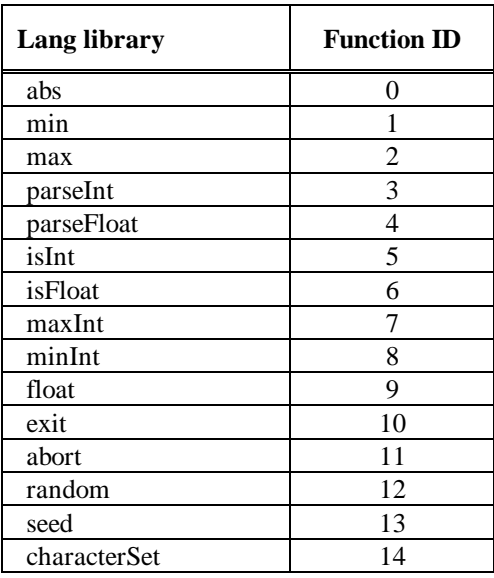

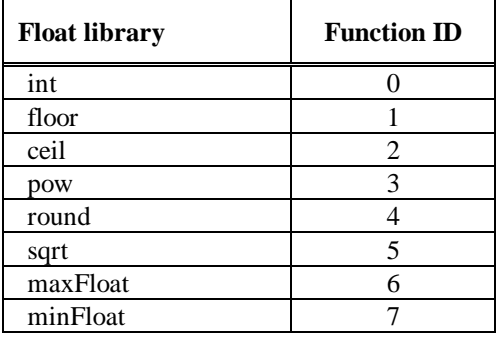

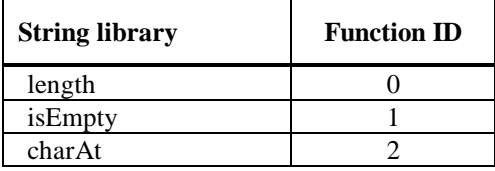

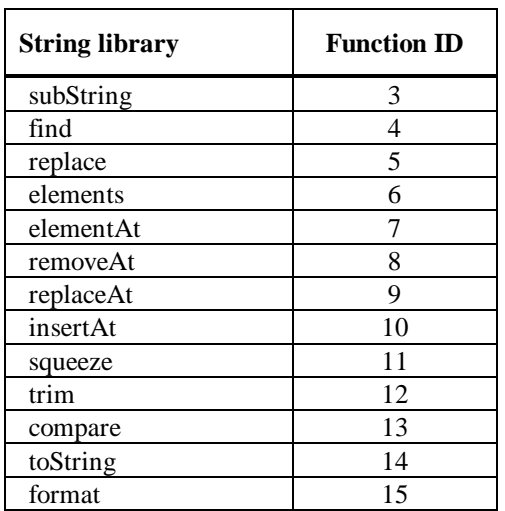

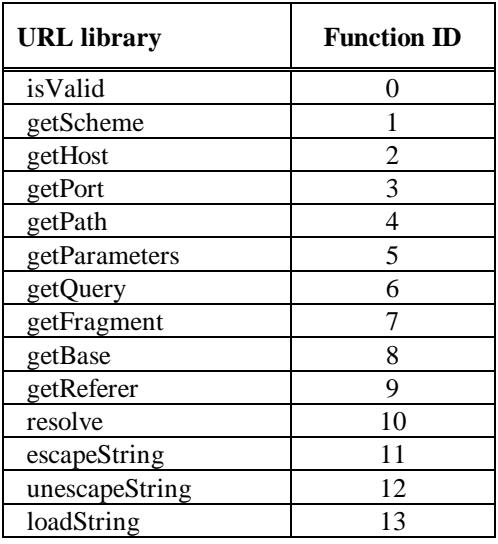

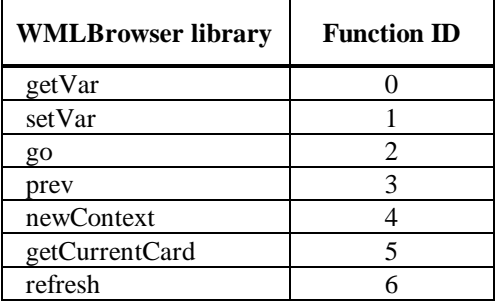

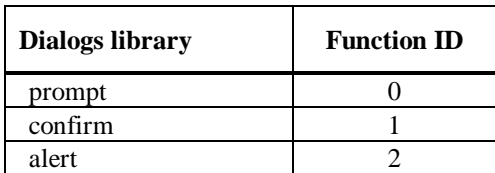